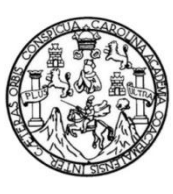

Universidad de San Carlos de Guatemala Facultad de Ingeniería Escuela de Estudios de Postgrado Maestría de Tecnologías de la Información y Comunicación

# **CARPOOLING GT, APLICACIÓN PARA COMPARTIR VEHÍCULOS**

**Inga. Gabriela María Díaz Domínguez**

Asesorado por la Inga. MS. Xiomara Cabrera de Anzueto

Guatemala, octubre de 2015

#### UNIVERSIDAD DE SAN CARLOS DE GUATEMALA

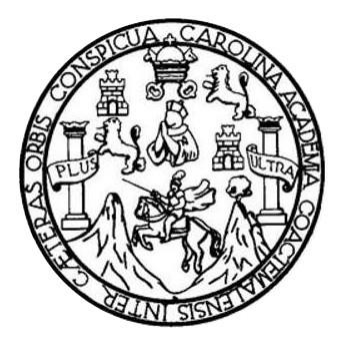

FACULTAD DE INGENIERÍA

## **CARPOOLING GT, APLICACIÓN PARA COMPARTIR VEHÍCULOS**

TRABAJO DE GRADUACIÓN

PRESENTADO A JUNTA DIRECTIVA DE LA FACULTAD DE INGENIERÍA POR:

# **GABRIELA MARÍA DÍAZ DOMÍNGUEZ**

ASESORADO POR: INGA. MS. XIOMARA CABRERA DE ANZUETO

AL CONFERÍRSELE EL TÍTULO DE

# **MAESTRO EN TECNOLOGÍAS DE LA INFORMACIÓN Y COMUNICACIÓN**

GUATEMALA, OCTUBRE DE 2015

# UNIVERSIDAD DE SAN CARLOS DE GUATEMALA FACULTAD DE INGENIERÍA

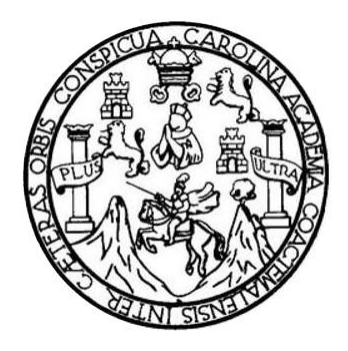

## **NÓMINA DE JUNTA DIRECTIVA**

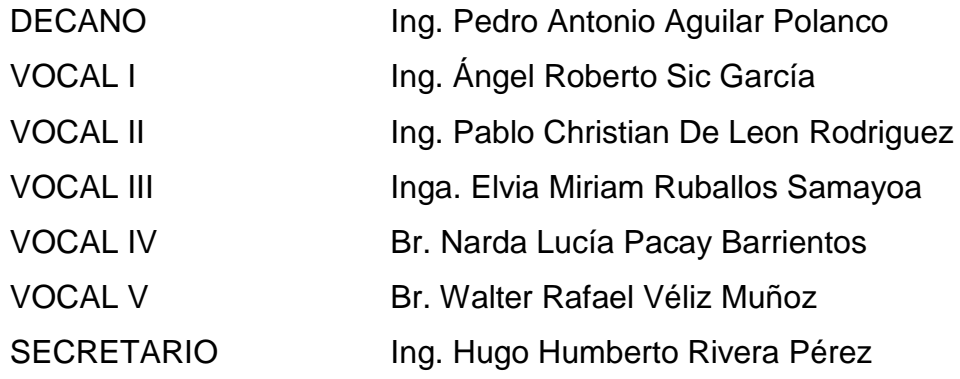

# **TRIBUNAL QUE PRACTICÓ EL EXAMEN GENERAL PRIVADO**

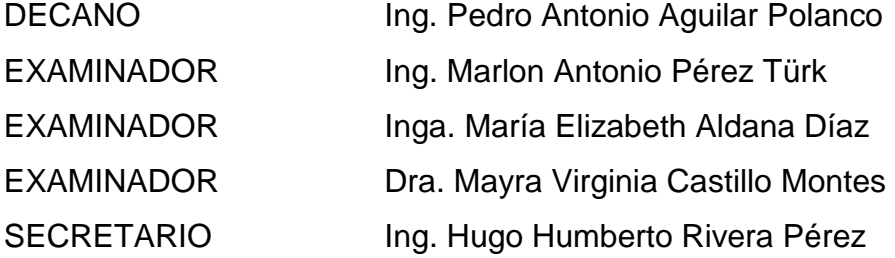

#### HONORABLE TRIBUNAL EXAMINADOR

En cumplimiento con los preceptos que establece la ley de la Universidad de San Carlos de Guatemala, presento a su consideración mi trabajo de graduación titulado:

### CARPOOLING GT, APLICACIÓN PARA COMPARTIR VEHÍCULOS

Tema que me fuera asignado por la Dirección de la Escuela de Estudios de Postgrado, con fecha octubre de 2015.

Gabriela María Diaz Dominguez

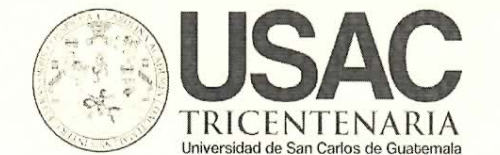

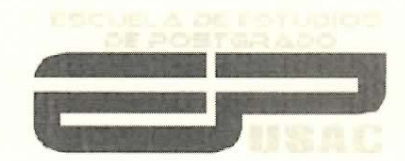

**ULIAD DE SA** 

SCUELA DE POST-G **ULTAD DE ING** 

Escuela de Estudios de Postgrado Facultad de Ingeniería Teléfono 2418-9142 / Ext. 86226

APT-2015-034

Como Coordinador de la Maestría en Tecnologías de la información y la comunicación y revisor del Trabajo de Tesis "CARPOOLING GT, **APLICACIÓN** titulado **PARA** COMPARTIR VEHÍCULOS", presentado por la Ingeniera en Ciencias y Sistemas Gabriela María Díaz Domínguez, apruebo y recomiendo la autorización del mismo.

"Id y Enseñad A Todos"

MSc. Ing. Marlon Antonio Pérez Türk Coordinador de Maestría Escuela de Estudios de Postgrado

Guatemala, Septiembre de 2015.

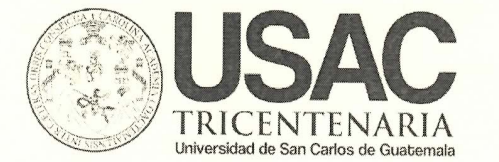

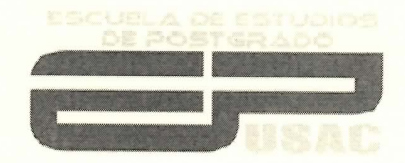

SIDAD DE SAN

JELA DE POST-GR **ACULTAD DE INGENIE** 

Escuela de Estudios de Postgrado **Facultad de Ingeniería** Teléfono 2418-9142 / Ext. 86226

APT-2015-034

Como Revisor de la Maestría en Tecnologías de la Información y la Comunicación del Trabajo de Tesis titulado "CARPOOLING GT, APLICACIÓN PARA COMPARTIR VEHÍCULOS". Presentado por la Ingeniera en Ciencias y Sistemas Gabriela María Díaz Domínguez, apruebo el presente y recomiendo la autorización del mismo.

"Id y Enseñad A Todos"

MSc. Inga. María Elizabeth Aldana Díaz  $Reviewisor(a)$ Escuela de Estudios de Postgrado

Guatemala, Septiembre de 2015.

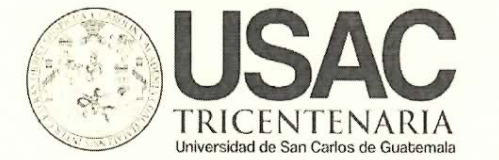

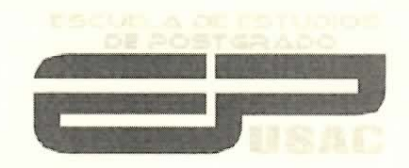

Escuela de Estudios de Postgrado Facultad de Ingeniería Teléfono 2418-9142 / Ext. 86226

APT-2015-034

El Director de la Escuela de Estudios de Postgrado de la Facultad de Ingeniería de la Universidad de San Carlos de Guatemala, luego de conocer el dictamen y dar el visto bueno del revisor y la aprobación del área de Lingüística del trabajo de graduación titulado "CARPOOLING GT, APLICACIÓN PARA COMPARTIR VEHÍCULOS" presentado por la Ingeniera en Ciencias y Sistemas Gabriela María Díaz Domínguez, apruebo el presente  $\overline{V}$ recomiendo la autorización del mismo.

"Id y Enseñad A Todos" **JOAD DE SAN** CUELA DE POST-GR **JLTAD DE INGENIERI** MSc. Ing. Murphy Olympo Paiz Recinos Director Escuela de Estudios de Postgrado

Guatemala, Septiembre de 2015.

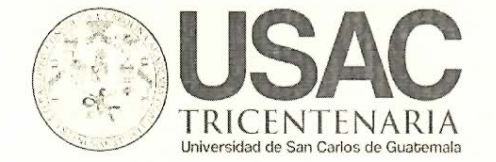

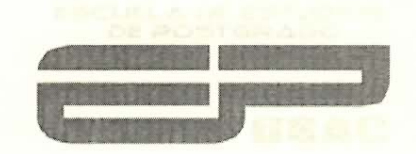

Escuela de Estudios de Postgrado Facultad de Ingeniería Teléfono 2418-9142 / Ext. 86226

Ref. APT-2015-034

El Decano de la Facultad de Ingeniería de la Universidad de San Carlos de Guatemala, luego de conocer la aprobación por parte del Director de la Escuela de Postgrado, al Trabajo de Tesis de la Maestría en Tecnologías de la información y la Comunicación titulado: "CARPOOLING GT, APLICACIÓN PARA COMPARTIR VEHÍCULOS", presentado por la Ingeniera en Ciencias y Sistemas Gabriela María Díaz Domínguez, procede a la autorización para la impresión del mismo.

**IMPRÍMASE.** 

"Id y Enseñad A Todos"

Ing. Angel Roberto Sic García **DECANO** 

Guatemala, Octubre de 2015.

# **ACTO QUE DEDICO A:**

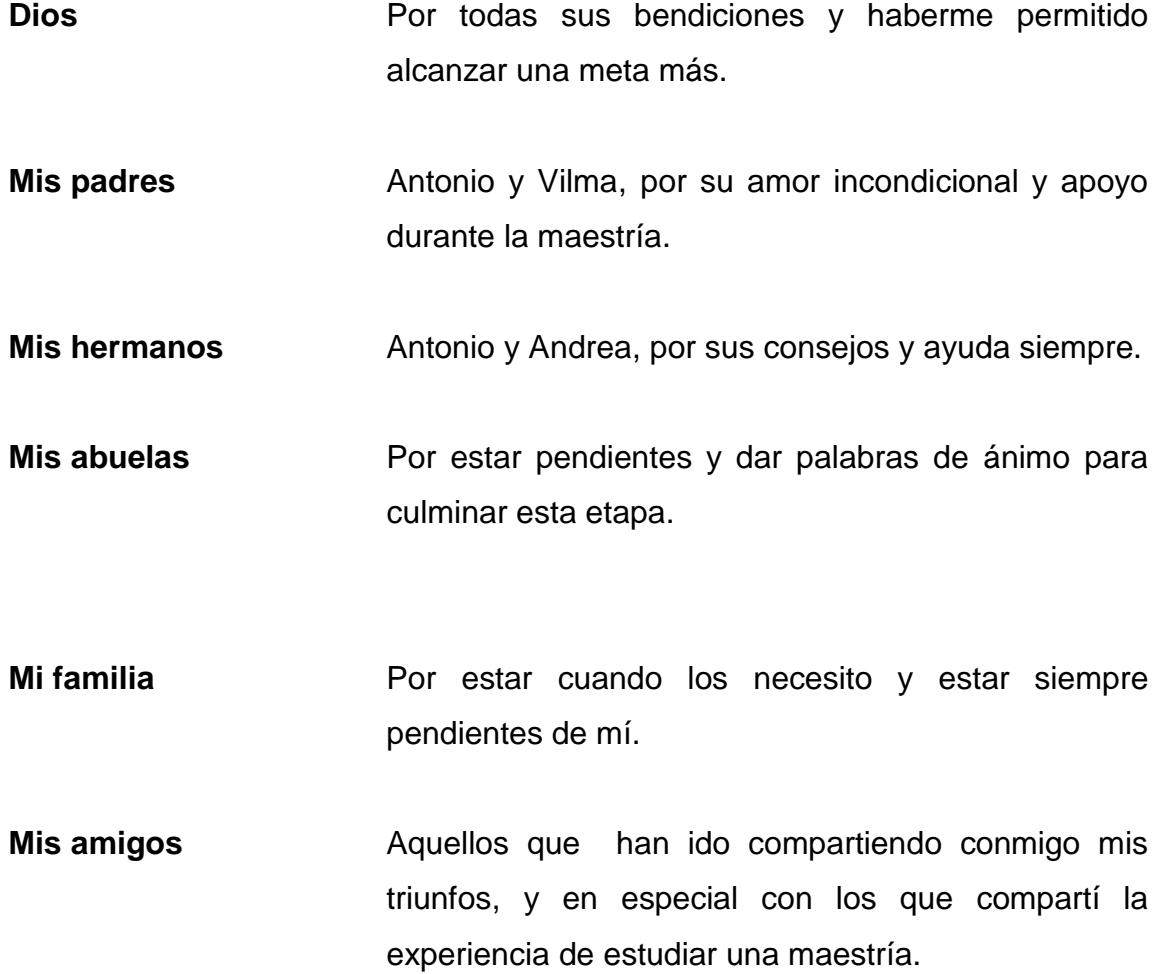

# **AGRADECIMIENTOS A:**

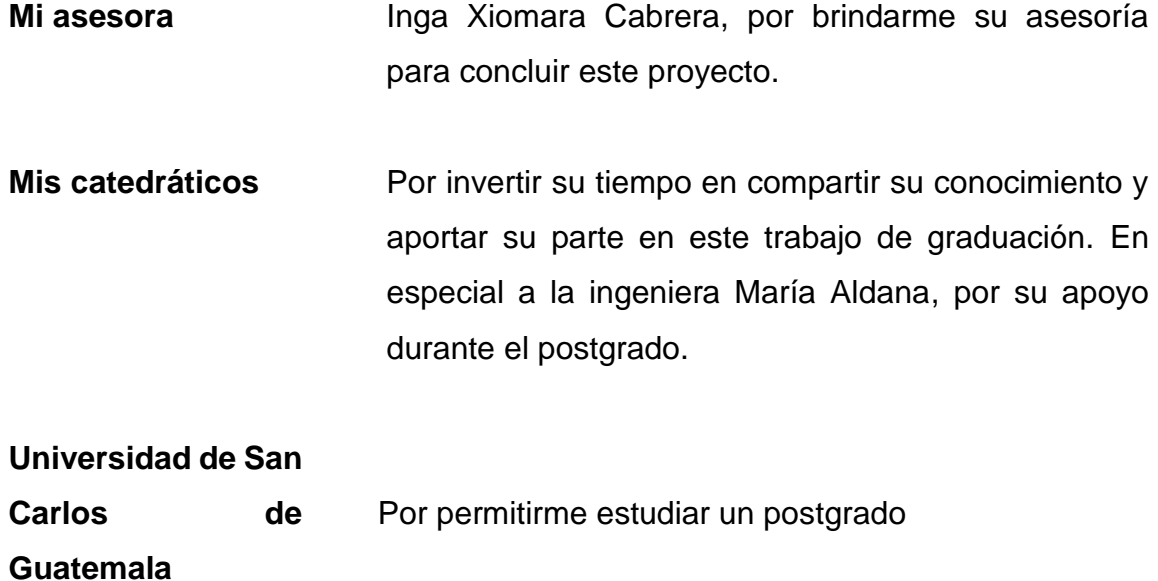

# ÍNDICE GENERAL

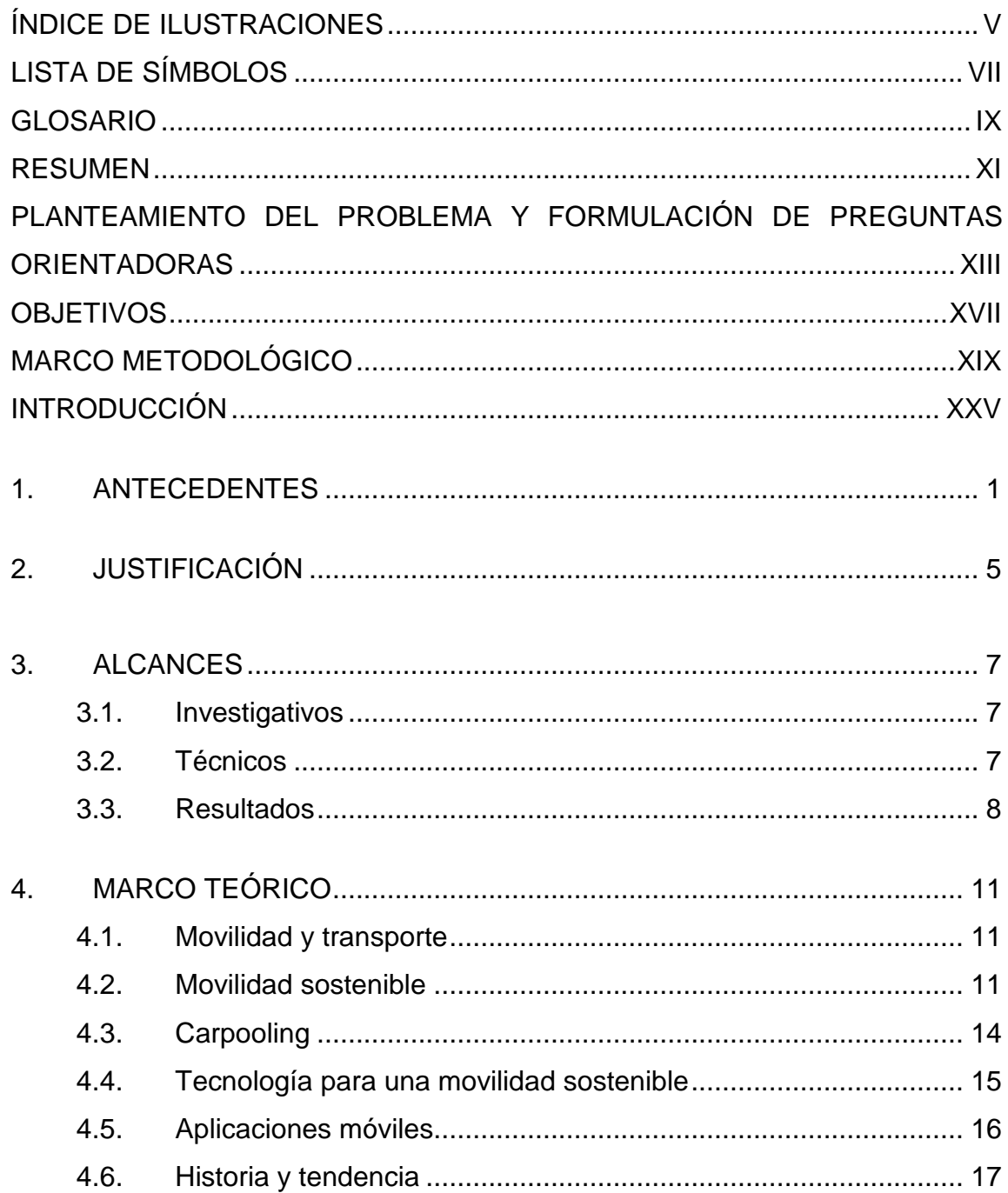

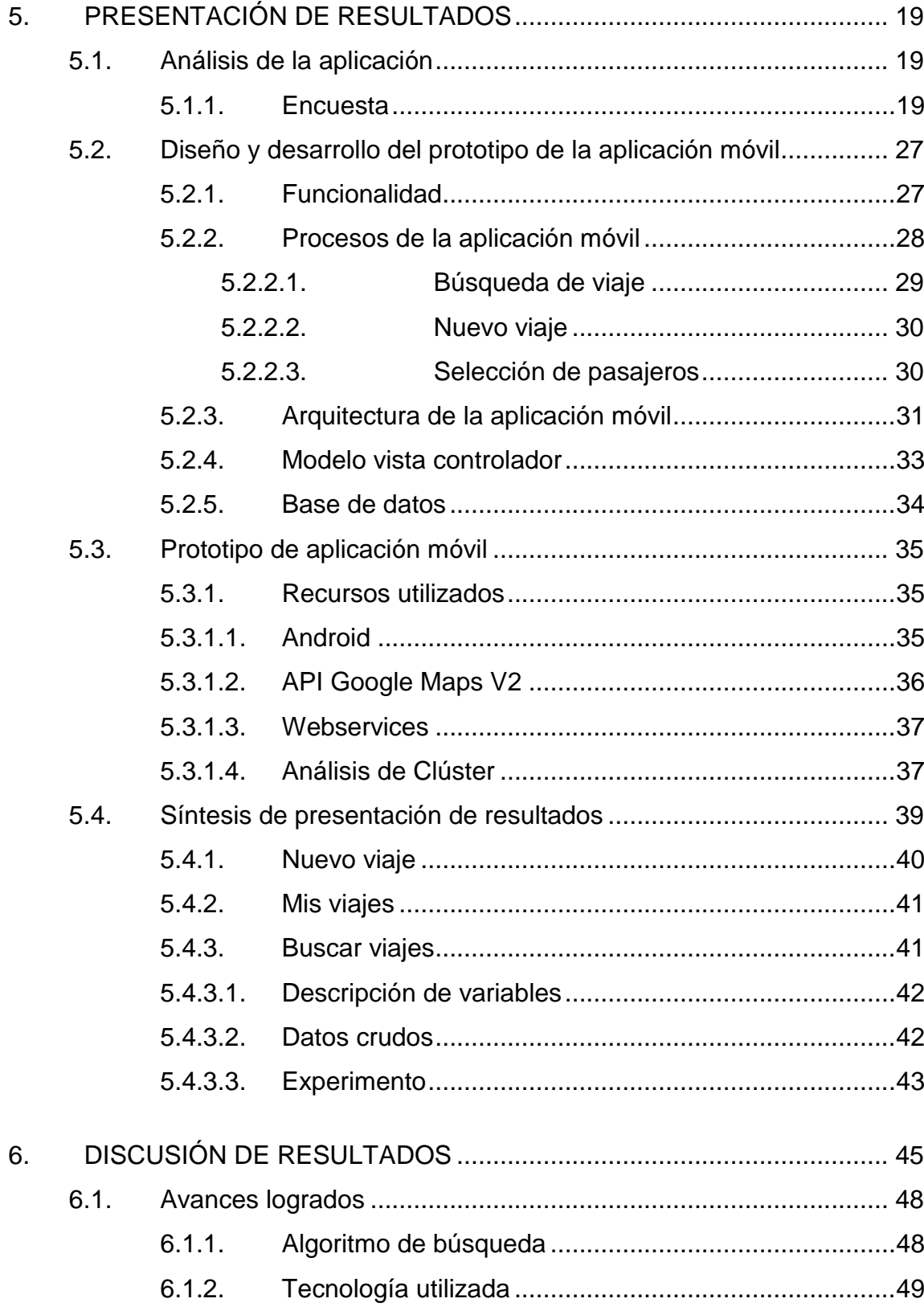

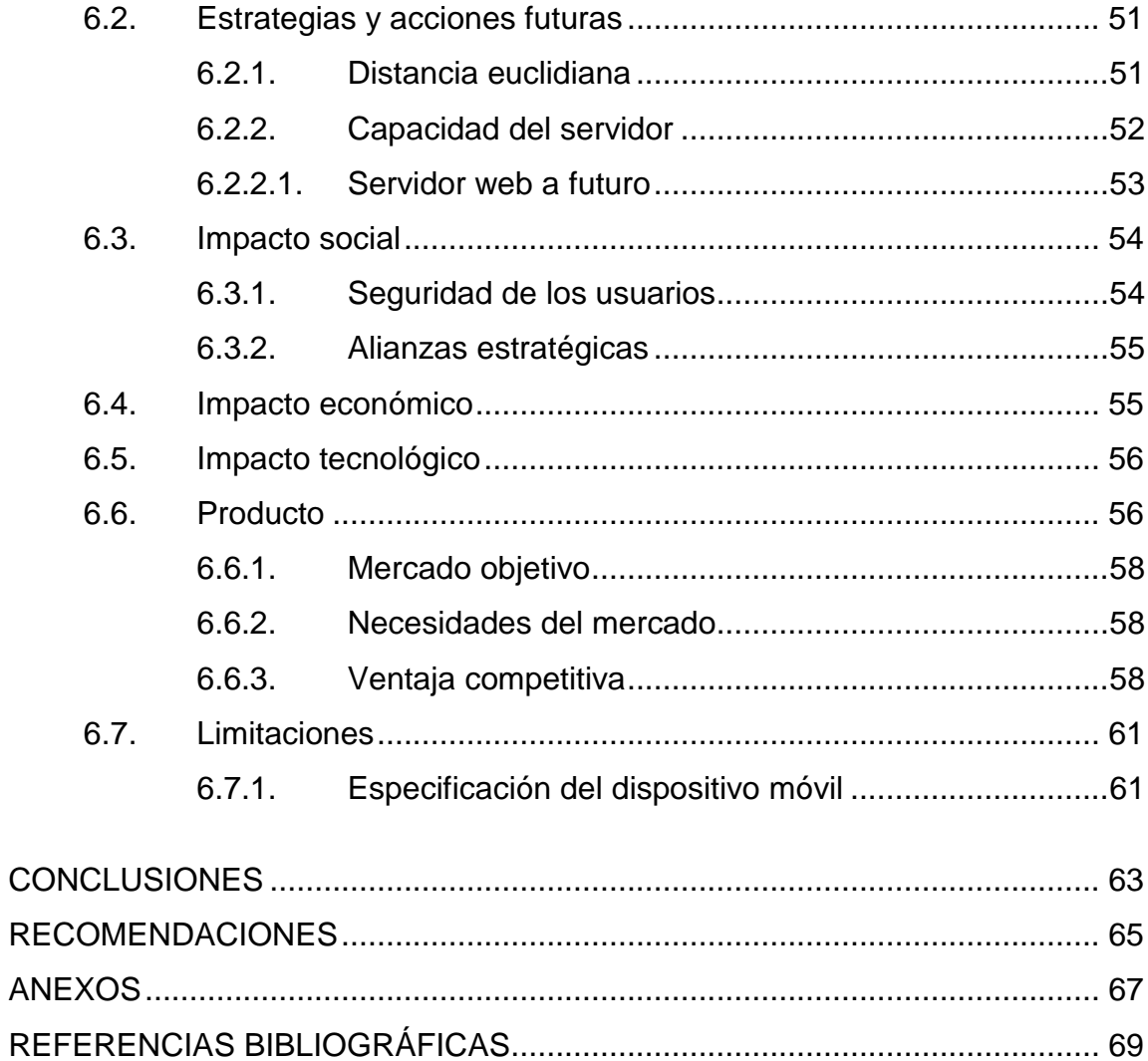

# **ÍNDICE DE ILUSTRACIONES**

## **FIGURAS**

<span id="page-14-0"></span>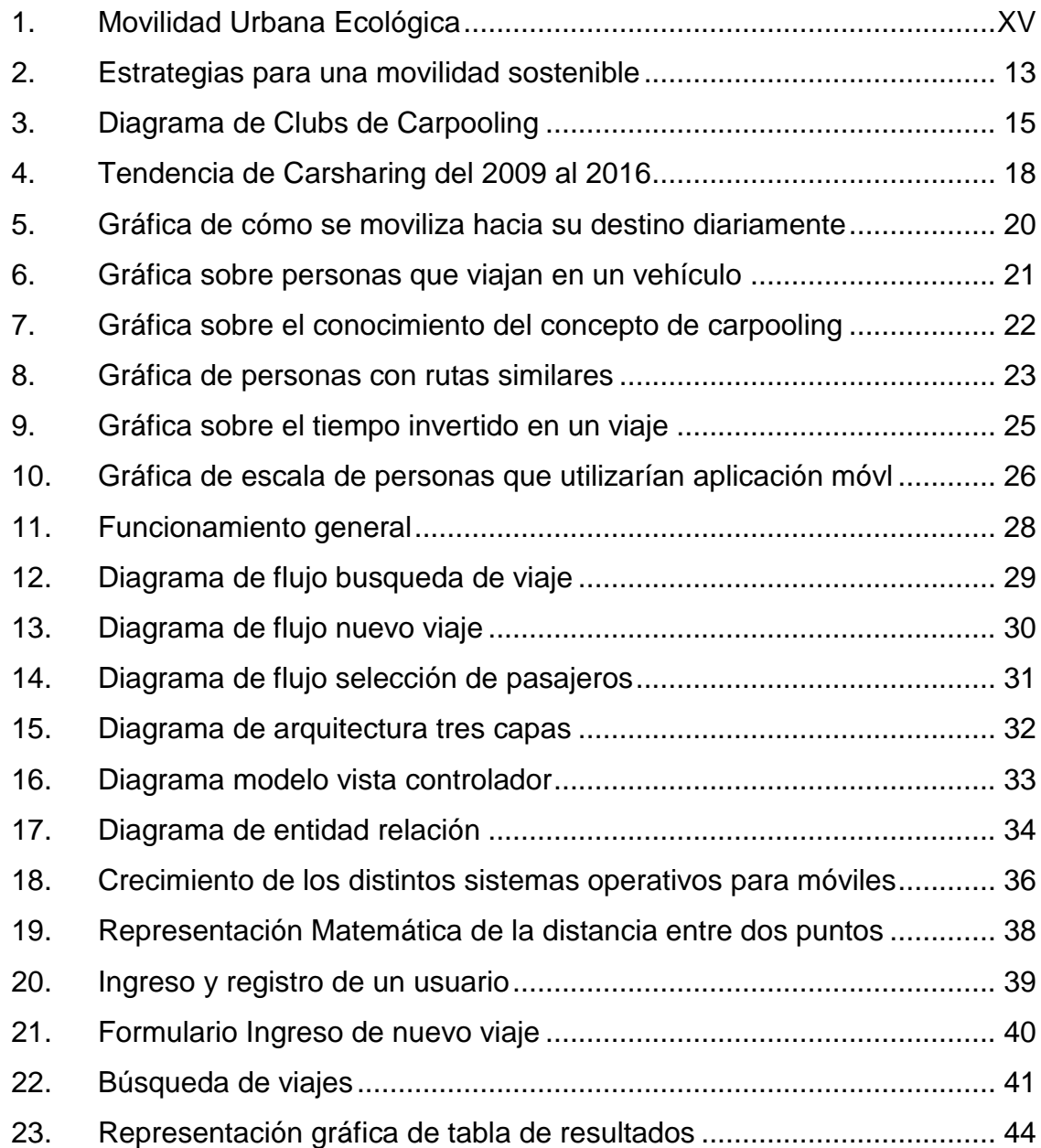

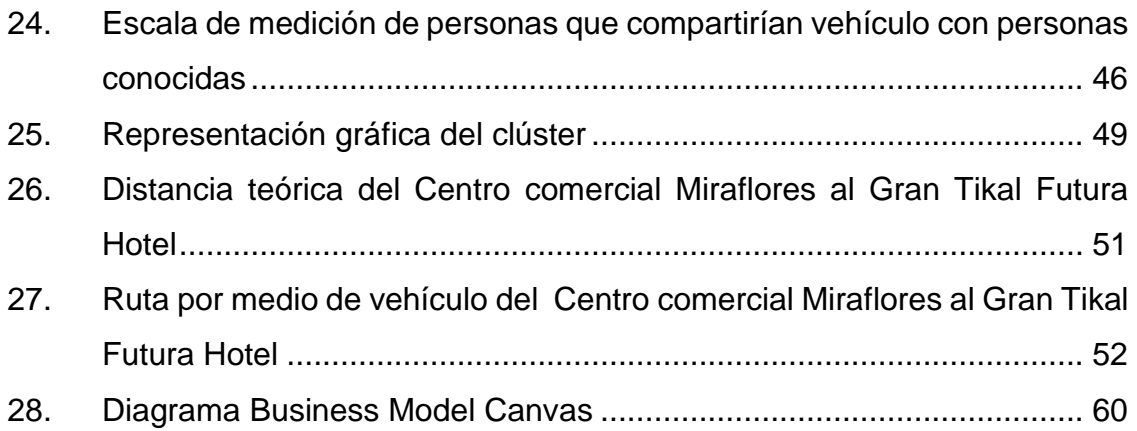

## **TABLAS**

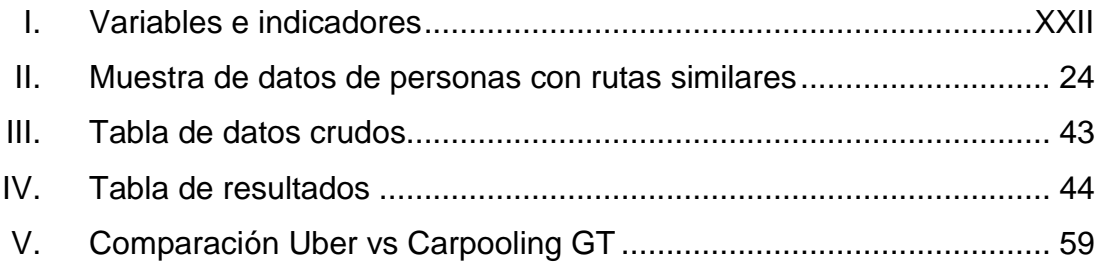

# **LISTA DE SÍMBOLOS**

<span id="page-16-0"></span>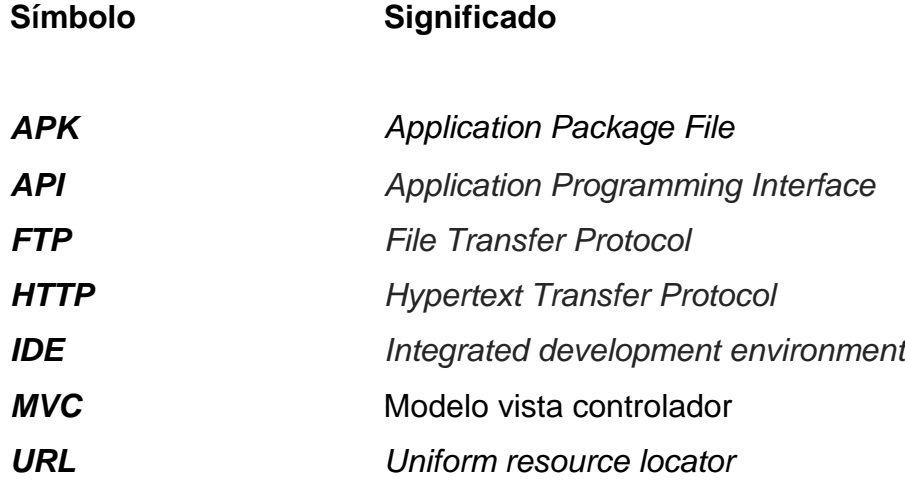

## **GLOSARIO**

<span id="page-18-0"></span>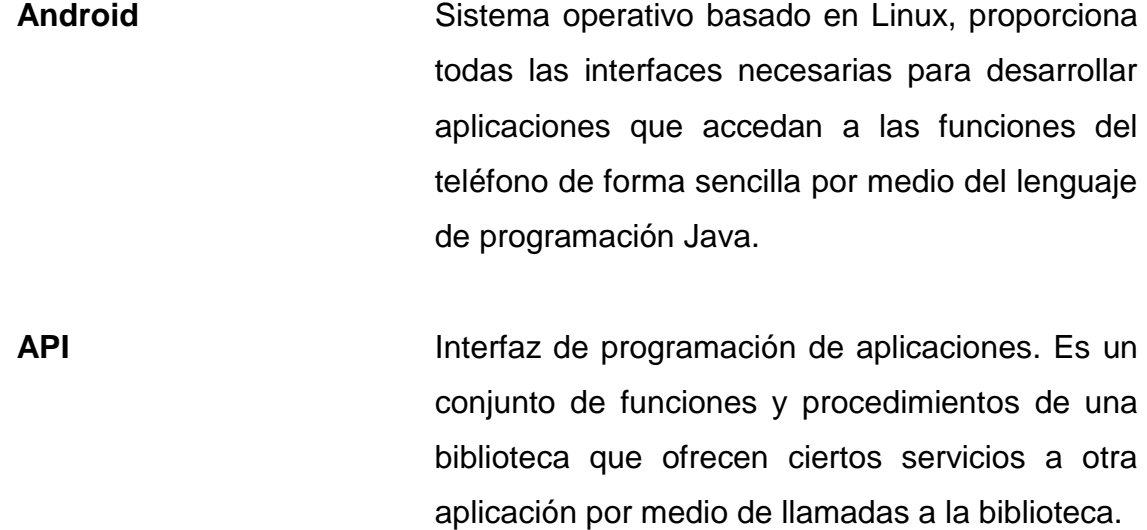

**APK** Es el formato de un paquete para el sistema operativo, utilizado para instalar componentes empaquetados dentro de los dispositivos Android.

**Carpooling Concepto para denominar el uso compartido de** vehículo.

**Clúster** Una agrupación de objetos relacionados entre sí. Poseen características homogéneas.

Eclipse **IDE** para programación en diferentes lenguajes, es software libre y está compuesto por un conjunto de herramientas de programación.

- GPS **GPS** Sistema de posicionamiento global, objeto que permite a una persona determinar la posición geográfica de un objeto, una persona o un vehículo.
- **JSON** *JavaScript Object Notation*, formato para intercambiar datos con una estructura sencilla.
- **MySQL** Sistema de administración de bases de datos para bases de datos relacionales.
- **Prototipo** Primera versión de un producto, el cual incluye las características del producto final. Se crea con rapidez y a bajo costo para explorar la factibilidad.
- **Smartphone** Teléfono móvil que ofrece más funciones que un teléfono móvil común. Permite la instalación de programas que incrementan el procesamiento de datos y la conectividad.
- **SDK** Kit de desarrollo de Software. Mediante éste kit se facilita al desarrollador la creación de aplicaciones.
- WI-FI Mecanismo de conexión de dispositivos electrónicos de forma inalámbrica.

#### **RESUMEN**

<span id="page-20-0"></span>En Guatemala, la mayoría de las personas se movilizan diariamente de diferentes formas, por medio de vehículo, taxi, caminando, bicicleta u otro medio de transporte. La mayoría de vehículos transportan a una persona. A través del *carpooling*, el vehículo puede trasladar varias personas y de esta forma mejorar la fluidez del tránsito. Carpooling GT es una nueva opción de aplicaciones móviles orientadas al concepto de *carpooling* para movilizarse dentro de la ciudad de Guatemala.

Las personas cuentan con tiempo limitado para realizar sus actividades, el prototipo por su portabilidad hace al prototipo accesible y reduce el tiempo que el usuario invierte en buscar cómo movilizarse. Para que el tiempo de respuesta sea menor, se utilizó una arquitectura MVC, modelo vista controlador, el cual se divide en tres partes: la interfaz gráfica, la base de datos y la lógica de la aplicación.

Para lograr reducir el tiempo de búsqueda, el prototipo utiliza un algoritmo de búsqueda basado en el análisis de clúster, que consiste en clasificar un conjunto de individuos en un grupo homogéneo. Para ello, se debe tener una medida de similitud, en este caso, la distancia del punto de inicio contra los puntos más cercanos que se encuentren almacenados en la aplicación.

Por lo tanto, se utilizó el modelo basado en la distancia euclidiana que es el encargado de reducir el tiempo de búsqueda del prototipo. El algoritmo al momento de agrupar los posibles resultados, reduce la cantidad de opciones que un usuario tiene para elegir un nuevo viaje por consiguiente, reduce el tiempo de búsqueda de los usuarios.

# <span id="page-22-0"></span>**PLANTEAMIENTO DEL PROBLEMA Y FORMULACIÓN DE PREGUNTAS ORIENTADORAS**

El transporte público o taxis son los medios de transporte más comunes entre las personas que no poseen vehículo propio para trasladarse a su lugar de trabajo o estudio. Las dos opciones tienen desventajas, por ejemplo, ir en transporte público representa una mayor inversión de tiempo aunque su costo es menor que otros medios de transporte; por su parte, utilizar el taxi puede representar menor tiempo al tener un recorrido directo, pero incrementa el costo. Una opción más sería adquirir vehículo propio, pero esto implica una alta inversión que no es factible en el corto plazo para la mayoría de personas.

Ante este escenario, es importante resaltar que como contraparte existen personas que poseen vehículo propio y es probable que hagan el mismo recorrido que las personas que no lo poseen. En la mayoría de los casos, las personas viajan solas, esto significa que los gastos son mayores al viajar solos que cuando se viaja acompañado, el tiempo que invierten en cada viaje debido al tránsito de la ciudad implica que se deba planificar con tiempo de holgura para llegar a tiempo a sus destinos.

La mayoría de los guatemaltecos que viven en la ciudad capital poseen acceso a internet y cada día aumenta el número de personas que adquiere un Smartphone. Por lo que, las páginas web o aplicaciones móviles son de gran ayuda para realizar cualquier tarea.

XIII

En el ámbito mundial existen páginas web que brindan soluciones a esta problemática, impulsando el concepto de *carpooling*. En Guatemala aún no se maneja este concepto con formalidad.

De cierta forma existe, porque hay personas que llevan a conocidos a lugares cercanos a su lugar destino, pero no lo hacen por medio de ninguna página web o aplicación móvil, casi siempre es por medio de una llamada o mensaje de texto.

Los dispositivos móviles han tenido una gran aceptación por parte de la población guatemalteca. Cada día más personas poseen *smartphones* y con ellos un plan de datos, lo que los hace estar comunicados y conectados en donde se encuentren. El desarrollo de una aplicación móvil sobre *carpooling* pretende ayudar tanto a las personas que desean compartir su vehículo como también a personas que se necesitan movilizar.

"En la ciudad de Guatemala existe un flujo vehicular cargado que viene de los municipios cercanos a la capital, siendo Mixco, Santa Catalina y Villa Nueva los más afectados." (Cañas, 2012) La siguiente gráfica muestra los porcentajes de los municipios con impacto no importando el medio de transporte que utilice.

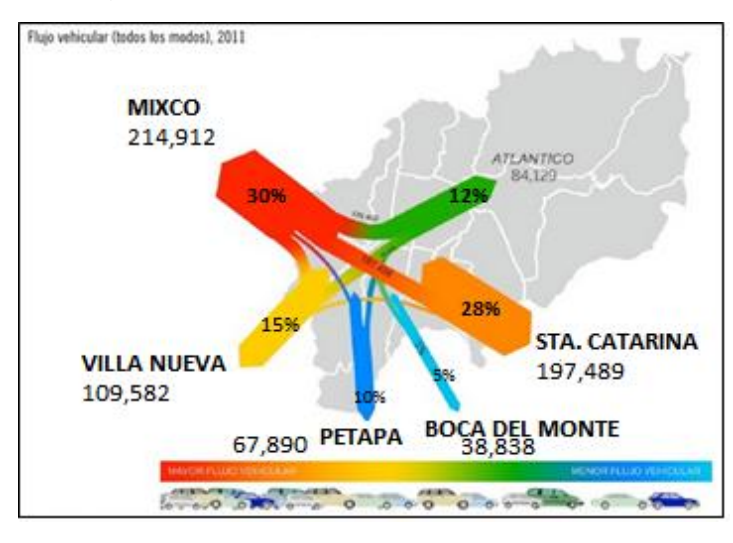

Figura 1. **Movilidad Urbana Ecológica**

Fuente: (Cañas, 2012)

La pregunta central de la problemática fue ¿El desarrollo del prototipo de una aplicación móvil permitirá a las personas con rutas similares movilizarse dentro de la ciudad de Guatemala? Otras preguntas que ayudan al estudio son:

- ¿La alternativa propuesta brindará a los guatemaltecos una opción para movilizarse dentro de la ciudad?
- ¿La aplicación móvil ayudaría a los guatemaltecos a reducir el tiempo de búsqueda de nuevos viajes?
- ¿Al utilizar software libre la primera versión del prototipo se podría distribuir gratuitamente a todos los usuarios?

# **OBJETIVOS**

#### <span id="page-26-0"></span>**General:**

Desarrollar el prototipo de una aplicación móvil que permita a las personas con rutas similares tener una opción portátil para movilizarse dentro de la ciudad de Guatemala.

### **Específicos:**

- Crear una nueva alternativa de aplicaciones móviles orientadas al concepto de *carpooling,* para movilizarse dentro de la ciudad de Guatemala.
- Reducir el tiempo de búsqueda de los usuarios al crear una aplicación portátil que utilice algoritmos de búsquedas eficientes.
- Utilizar software libre para publicar la versión del prototipo de la aplicación móvil de forma gratuita.

## **MARCO METODOLÓGICO**

#### <span id="page-28-0"></span>**Tipo de investigación**

El tipo de investigación que se realizó fue de tipo cuantitativa, ya que se describió el análisis sobre la cultura de compartir vehículo por medio de las nuevas tendencias en tecnología, en este caso, las aplicaciones móviles y el concepto de *carpooling* como una forma innovadora de movilizarse.

En Guatemala, no existe mucha información sobre el tema, sin embargo, en otros países como es el caso de España y Chile ya están adoptando el *carpooling* como forma para movilizarse por medio de páginas web y aplicaciones móviles.

El experimento consistió en brindar una opción tecnológica, para ayudar a las personas a movilizarse dentro de la ciudad de Guatemala. Se midió el impacto positivo que este podría causar el utilizar una aplicación móvil para hacer viajes. Se observó cómo ha aumentado el uso de aplicaciones móviles para realizar tareas cotidianas y cómo esto influye en beneficio de implementar una nueva aplicación, en este caso para carpooling.

#### **Diseño de investigación**

La investigación propuesta para el trabajo de graduación, se realizó mediante el diseño experimental, la investigación, la experimentación y la utilización de distintos instrumentos de investigación, teniendo como fin principal promover el uso de una aplicación para carpooling en la población guatemalteca.

XIX

Se utilizó un diseño experimental en el cual a través del estudio realizado se validó la nueva forma de movilizarse dentro de la ciudad de Guatemala tomando en cuenta diversos factores como la aceptación y aprobación de las personas que poseen un *smartphone*.

Con la publicación del experimento se captó la atención de las personas con necesidad de movilizarse diariamente y con ayuda de la tecnología facilitarles la tarea cotidiana de movilizarse. También, se dio a conocer por medio de la aplicación, el concepto de *carpooling*, que el usuario experimente de forma diferente hacer tareas cotidianas como lo es movilizarse a distintos destinos.

#### **Procedimiento metodológico**

- **FASE I.** Se definieron los conceptos básicos sobre el tema de investigación. Se procedió a la recolección de información por diferentes fuentes secundarias como lo son: consulta de tesis relacionadas con el tema, artículos científicos avalados por universidades y *papers*. Para el desarrollo de la aplicación se consultaron aplicaciones similares que pueden aportar ideas para la creación del prototipo. El objetivo de la fase I es la recolección de información básica para así proceder al análisis de la misma y tomar de decisiones para la implementación de la solución.
- **FASE II**. Se diseñó y desarrolló la investigación. En Guatemala, el concepto aun no es aplicado, con la ayuda de una encuesta digital se podrá evaluar la aceptación que la nueva forma de movilizarse proporcionaría. Para la creación de la encuesta se utilizaron preguntas cerradas fin de facilitar el análisis de la información brindada por la muestra de la población.

XX

La muestra seleccionada estaba conformada por personas con o sin vehículo que laboran en el mismo edificio. La cantidad de personas encuestadas fue un cuarto de las personas que laboran en el mismo edificio.

- **FASE III.** Con la investigación anterior se procedió a la creación del prototipo el cual es la propuesta de solución al problema planteado. Se encuentra disponible en su versión de pruebas para que cualquier persona lo descargue y pueda brindar retroalimentación para las mejoras necesarias. Para el desarrollo se consultaron manuales y tutoriales sobre las diferentes tecnologías que se utilizarán. También, se tomaron en cuenta versiones de pruebas existentes sobre aplicaciones similares que podían ayudar, a fin de aportar ideas a la solución.
- **FASE IV.** La fase final es la publicación de la primera versión del prototipo de la aplicación móvil para que las personas lo puedan descargar y tengan una nueva opción en aplicaciones dedicadas específicamente al concepto de *carpooling*. Al utilizar el sistema operativo Android la aplicación no tiene ningún costo.

#### **Instrumentos de recolección de información**

Para llevar a cabo la investigación, se utilizarán diferentes instrumentos de recolección de información que facilitarán el estudio. Para la parte teórica de la investigación se utilizarán:

- Fuentes secundarias:
	- o Publicaciones científicas de otras universidades sobre el tema de *carpooling* o el tránsito en la ciudad o nuevas tecnologías que han ido surgiendo en donde aplican el concepto de *carpooling*.
	- o Artículos de periódicos nacionales e internacionales sobre las empresas creadoras de aplicaciones móviles relacionados con la movilidad de las personas.
	- o Tutoriales y videos que faciliten el desarrollo del prototipo de aplicaciones móviles desarrolladas en el sistema operativo Android.
- Fuentes primarias:
	- o Realización de una encuesta virtual para evaluar la factibilidad de la aplicación móvil.

### **Variables, tipos e indicadores**

### Tabla I. **Variables e indicadores**

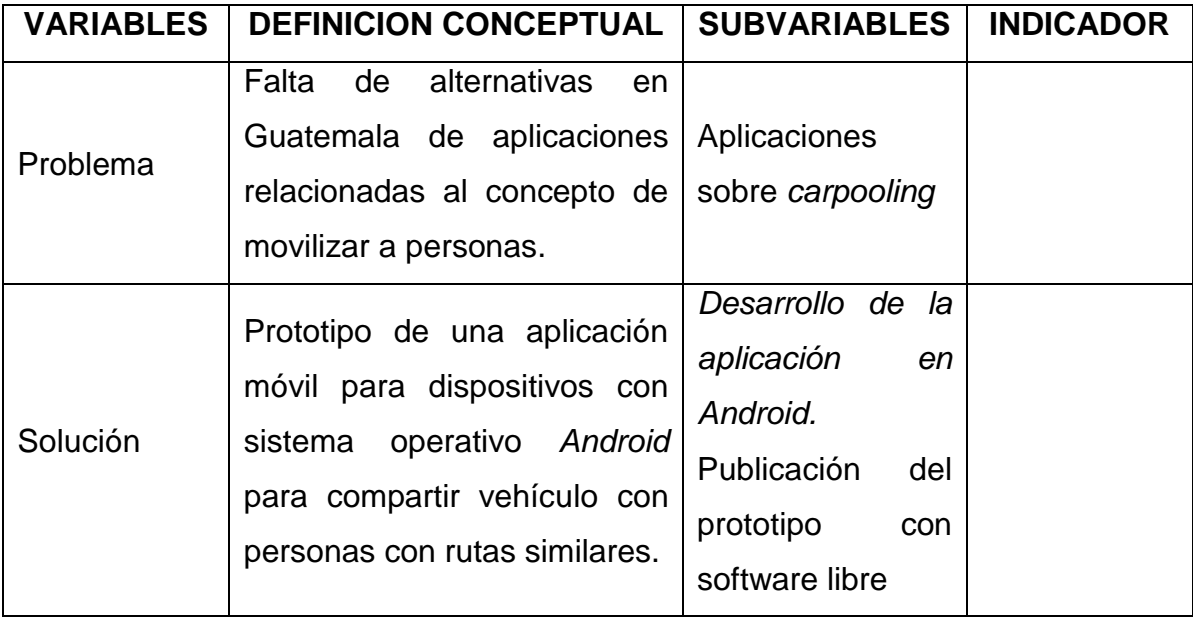

Continúa Tabla I.

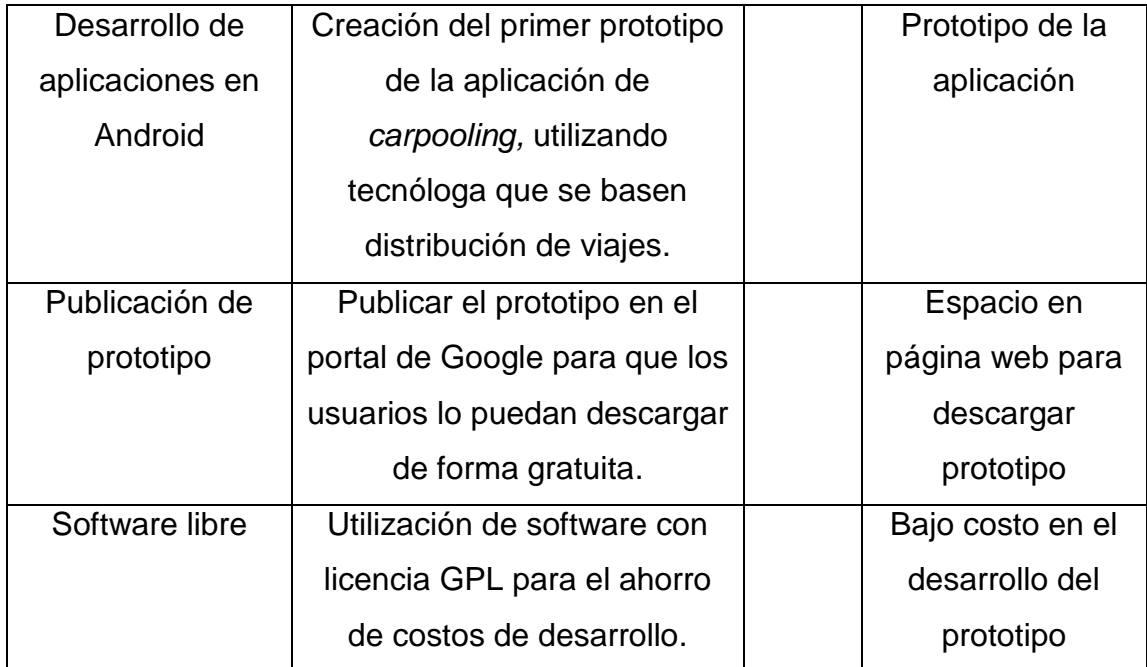

Fuente: elaboración propia.

### **Técnicas de análisis de información**

Para la recolección de información se utilizó una encuesta que sirvió para evaluar la aceptación, así como el uso que le darán los usuarios a la aplicación, si la utilizarían en el futuro para realizar un viaje y qué tanto conocen sobre este nuevo paradigma.

La encuesta se envió vía electrónica a la muestra seleccionada, para lo cual se utilizó los formularios de Google docs. Esta aplicación ayudó a obtener el análisis de los resultados de forma rápida y efectiva, ya que realiza la encuesta con un análisis estadístico de las encuestas realizadas.

El primer punto para analizar la información fue identificar las variables y su respectiva clasificación, si es una variable continua o discreta. Luego se tipificaron en escala de medidas para analizarlas de mejor manera.

Es importante identificar el rol que desempeñará la variable dentro del análisis. Se pueden identificar las variables "etiquetas" que son las encargadas de describir los valores individuales, las "descriptoras" son utilizadas para describir los valores a fin de realizar predicciones y la variable "respuesta" es la que brinda la solución.

El estudio se apoyó en los modelos de distribución de viajes. Estos modelos de distribución se utilizaron para predecir el número de viajes que se harán entre un par de zonas para un propósito particular viaje. Estos modelos tratan de describir matemáticamente la fase de elección de destino con el procedimiento de análisis de la demanda secuencial.

Con los datos obtenidos, se realizó una limpieza de los mismos a fin de consolidar y estandarizar la información y tener un estudio más certero. En esta parte se eliminaron incertezas.

# **INTRODUCCIÓN**

<span id="page-34-0"></span>El tránsito vehicular es uno de los problemas más agudos de la capital de Guatemala ocasionado por el elevado número de automotores que transitan diariamente por las principales vías. Diariamente las personas invierten más tiempo para llegar a sus destinos. Compartir vehículo es una nueva opción que puede beneficiar a personas que trabajan en una misma empresa o bien se dirigen a lugares cercanos. El propietario del vehículo baja sus costos de transporte al ser un gasto compartido y quienes no tienen vehículo viajan con seguridad y reducen tiempo.

El uso de aplicaciones móviles en Guatemala para realizar actividades cotidianas ha aumentado, por lo que el desarrollo de una aplicación móvil basada en el concepto de compartir vehículo sería bien aceptada por la sociedad. En países de América Latina y Europa han publicado aplicaciones similares que han dado un impulso considerable al concepto de *carpooling*.

Ya que el concepto es relativamente nuevo para Centro América, en el capítulo uno se explica a profundidad el concepto de *carpooling* como una solución a la problemática antes descrita, abarcando su historia así como también su evolución en conjunto con las nuevas tecnologías que surgen. Desde sus comienzos en España, hasta la forma en que fue adoptada por ciertos países latinoamericanos y los beneficios que se obtuvieron en de cada país.

En el segundo capítulo se expone sobre las distintas aplicaciones existentes y sus principales características. Aunque todas están enfocadas al mismo concepto, tienen particularidades que las hacen funcionales, ya que no son utilizadas para viajes cotidianos sino que también para excursiones y tours. Algunas de las aplicaciones más populares son: Amovens y blablaCar.

Tomando el concepto de compartir vehículo, se propone como solución Carpooling GT; en el tercer capítulo, el análisis y diseño del prototipo de una aplicación móvil que une a un grupo de personas con rutas similares y deseen compartir su vehículo. Se elaboró el diseño de la aplicación tomando en cuenta las funciones necesarias para que sea útil para las personas que la utilizarán.

El usuario dentro de la aplicación tiene un perfil el cual cuenta con la información básica de la persona. El conductor indica sus condiciones de viaje. Se puede publicar o consultar un viaje. Por medio de la aplicación puede decidir a quienes llevar y también publicar cuantos asientos tiene libres. Como resultado se tiene un prototipo terminado y publicado para que las personas interesadas puedan utilizarlo.

La municipalidad de Guatemala tiene un nuevo programa que incentiva a las personas con rutas similares como vecinos, amigos o compañeros de trabajo a que compartan su vehículo En el cuarto capítulo, se presenta la solución creada en el capítulo anterior con un prototipo funcional que ayudaría a esta iniciativa impulsando el carpooling en Guatemala, esto motivará a las personas para compartir su vehículo y utilizar las nuevas opciones tecnológicas.
# **1. ANTECEDENTES**

La mayoría de las personas que poseen vehículo han compartido el mismo en más de una ocasión con personas de confianza que necesitan llegar a la misma hora y a un mismo lugar. Indirectamente se está haciendo *carpool*. Se cree que el *carpool* es una forma innovadora de transportarse que practicándose ha venido utilizando desde hace mucho.

Aunque el concepto de *carpooling* está tomando auge en estos momentos, el concepto existía desde 1920 en Alemania, donde la empresa Mitfahrzentrale en cada parada de autobuses y mediante un registro conectaba a pasajeros y conductores con rutas similares para ahorrarse costos en el viaje. (Camós, 2012) Mitfahrzentrale que eran centrales, como paradas de trenes, en las cuales las personas llamaban y decían su oferta o su demanda. Acá los conductores establecían sus condiciones para transportar a las personas. En los años sesenta compartían vehículo por el medio ambiente y el aumento del combustible.

En 1942, el gobierno de Estados Unidos durante la Segunda Guerra mundial, necesitaba disponer de gasolina y caucho para la guerra, ya que Japón tenía el 90% de la producción de caucho. El gobierno estadounidense incitaba a los ciudadanos a compartir vehículos para ganar la guerra. Se crearon clubs para compartir el uso de vehículos entre las comunidades. Al concluir la guerra, el número de personas que compartían vehículo disminuyó considerablemente hasta que en 1970 el país sufrió la gran crisis energética. (Fernandez, 2012).

1

Debido a esto, el gobierno de Estados Unidos según (Fernandez, 2012) "en ese momento, retomó lo que había implementado en los años cuarenta más los carriles BUS-VAO que era una especie de vía rápida en donde los vehículos que contaban con cuatro personas podían utilizarlos."

Esto motivó a los conductores a llevar a más personas para llegar a su destino en menor tiempo. Luego, desde los años ochenta, el compartir vehículo ha querido resurgir con la ayuda de la tecnología pero hasta en el año 2000 con la ayuda de internet y teléfonos inteligentes ha podido tener auge con diferentes aplicaciones.

En Europa para 1984 se empezó a difundir de Alemania hacia los demás países como España, Francia, Holanda, Suiza y Bélgica así es como nace la asociación de centrales *Féderation Eurostop* internacionales. (Chan & Shaheen, 2011)

En 1997 surgen las aplicaciones de escritorio que llevaban el control de los pasajeros como lo hizo el centro de viajes compartidos (CVC) con una aplicación de matachín Smart pool que procede de la empresa belga, Taxi stop. Hasta avanzar juntamente con la tecnología y crearon Carpooling.com empresa alemana creada en 2001 y hoy en día es el líder en el mercado Europeo. (Fernandez, 2012)

En los últimos años países suramericanos como Brasil, Colombia y Argentina han empezado con compartir vehículos con personas de la misma universidad o de sus lugares de trabajo con el mismo fin de reducir costos y ayudar al medio ambiente. En Centro América "Costa Rica es el pionero con esta práctica del *carpooling*, iniciando en la universidad de Costa Rica." (Caicedo, 2003)

2

Existen varias aplicaciones móviles para mejorar el control de *carpool* como ejemplo:

- **Amovens**: es el sitio web que lidera en España al compartir vehículo segmentándose desde viajes cortos hasta viajes a festivales y diferentes ciudades. Permite un registro sencillo, tanto de conductores como pasajeros. Cuenta con la posibilidad de crear una red para empresas u organizaciones. (Hidalgo, 2013).
- **Carpooling**: es un sitio web que inicio en 2001 en donde los conductores pueden ofrecer espacios disponibles como también los pasajeros pueden reservar para realizar un viaje. Tiene acceso desde teléfonos móviles o Facebook. Tienen la opción de viajar en vehículo, tren autobús o avión. Está disponible en siete idiomas: español, inglés, francés alemán, italiano, griego y polaco. (Huffington, 2014).
- **Blablacar**: es un sitio web que comunica personas que se dirigen al mismo sitio para que compartan vehículo. Se puede seleccionar a la persona con quien se desea ir por medio de ranking y sirve para viajes cortos y largos. Posee una plataforma de mensajería propia para no brindar información personal como números telefónicos. Según Telegraph Blablacar ha sido "Un éxito entre los viajeros en Europa que transporta a más personas al mes de Eurostar." (Thomas, 2013).
- **Uber**: es una aplicación móvil que inicia en 2009, la cual conecta a personas con conductores de vehículos que utilicen la aplicación. Su objetivo principal es de ofrecer un servicio de transporte, permitiendo por medio de la aplicación, personas encuentren un trasporte. El servicio es parecido a cómo funciona un taxi. El cobro depende del conductor y Uber cobra una comisión. Uber cuenta con una librería en donde diferentes aplicaciones pueden obtener funciones del API de Uber. (Rauch & Schleicher , 2015).

# **2. JUSTIFICACIÓN**

El trabajo sigue la línea de investigación "Tecnologías de la información y la comunicación para desarrollo de nuevos mercados e industrias" por ser un prototipo de una aplicación que se basó en comunicar personas y brindarles un servicio. Las aplicaciones móviles empiezan a crear nuevos mercados para los desarrolladores porque tendrían campo para desarrollar diferentes aplicaciones basadas en conceptos innovadores para el país como es el caso de *carpooling*.

Alrededor del mundo, el desarrollo de una aplicación móvil tiene buena aceptación, ya que cada vez más personas utilizan aplicaciones en sus teléfonos celulares para facilitarles tareas cotidianas o para llevar control de ciertas actividades que realizan durante el día ahorrándose tiempo que ahora invierten en otras actividades. Movilizarse dentro de la ciudad de Guatemala es complicado si no se posee vehículo y por otra parte, el costo de mantenimiento de un vehículo es relativamente alto.

En Guatemala no existe una aplicación móvil que ayude a los ciudadanos a ubicar personas que desean compartir vehículos. Si se compara una página web y una aplicación móvil es más fácil utilizar las aplicaciones móviles por la facilidad de manejo de los *smartphones*. Entre las ventajas se tiene el acceso en cualquier momento por medio de la aplicación móvil. Otra de las ventajas es publicar y ver las opciones para viajar en tiempo real. A pesar que *carpooling* es un concepto con alto impacto social, en medio ambiente y en lo económico aún no se acopla al cien por ciento con la tecnología adecuada.

5

A nivel mundial, existen páginas web que se dedican a contactar personas pero no se les da un uso adecuado al concepto de *carpooling*. Según las estadísticas de (SAT, 2013), existen 2,472,016 vehículos particulares registrados en Guatemala de los cuales el 46 % provienen del departamento de Guatemala. Esta cantidad sufre un aumento del 5.6 % anual aproximadamente. Por lo que el gobierno de Guatemala ya empezó a promover compartir vehículos para así disminuir la carga vehicular.

En relación a cómo se movilizan las personas dentro de la ciudad solamente el 23 % de las personas utilizan un automóvil particular pero en el parque vehicular ocupa el 76 % del espacio disponible de circulación sobre las vías públicas. Siendo la contraparte el 68 % de guatemaltecos que utilizan el servicio público y utiliza el 22 % del espacio en las calles. Esta situación es a lo que los expertos llaman inequidad modal ya que se está utilizando el espacio vial de una manera ineficiente para transportar a la minoría de la población. (muniguate, 2002)

Por medio de una aplicación móvil a través de la cual las personas logren ubicar a otras personas que quieran compartir vehículo, que tengan espacio y tengan rutas similares se puede apoyar la iniciativa de compartir vehículo que beneficia al país. El mercado objetivo son todas las personas que posean un Smartphone con sistema operativo *Android*. Dentro de la ciudad capital de Guatemala existen lugares en donde existe *wi-fi* gratis, sin embargo, si no se tiene esa opción o se cuenta con un plan de datos, no se podrá buscar personas que deseen compartir su vehículo para un viaje. Para el uso de la aplicación no es importante si el usuario posee o no un vehículo, ya que se necesitan tanto personas que posean vehículo como los que quieran ir de pasajeros.

6

# **3. ALCANCES**

# **3.1. Investigativos**

- Dar a conocer el beneficio del uso de *carpooling* dentro de la ciudad utilizando aplicaciones móviles que obtienen información en tiempo real.
- Proponer otra opción para que las personas que se deseen movilizar de una forma más eficiente lo puedan evaluar y poner en práctica para futuras ocasiones.
- La comparación con otras opciones existentes en el mercado y la evaluación de las diferencia competitivas para cada una de ellas.

# **3.2. Técnicos**

- Herramienta funcional para promover los tipos de tecnologías de movilidad sostenible en Guatemala
- Desarrollo de un prototipo de una aplicación móvil con la versión de Android 4.4
- Crear perfiles con información básica de los usuarios que deseen compartir su vehículo y posean un Smartphone con sistema operativo Android
- Podrán publicar un viaje en tres pasos: especificando si es conductor, pasajero o ambos, luego escribiendo la dirección origen y destino por último se especifica si va ser un viaje diario o puntual, es decir, solo por ese día.
- El conductor puede poner sus condiciones de viaje.
- Consultas de viajes publicados o escoger a los pasajeros del viaje creado así mismo, para evaluar la calidad del servicio brindado se les puede calificar tanto al pasajero como al conductor para futuras ocasiones.
- Búsqueda efectiva de rutas según la ubicación del usuario.

### **3.3. Resultados**

Aplicación móvil que ayuda a las personas con rutas similares a compartir vehículo. Para utilizarla debe descargar la aplicación Android del sitio web, una vez descargada e instalada en el teléfono celular se debe ingresar a la aplicación. Para empezar a utilizarla se debe de crear un perfil con datos personales básicos tales como correo electrónico, nombre, apellido y rol que va a desempeñar dentro de la aplicación. El rol puede ser: pasajero, piloto o la combinación de ambos.

En el caso que el rol sea de piloto, puede publicar su ruta indicando lugar de partida, lugar de destino, fecha y hora así como, con cuantos espacios vacíos cuenta el vehículo. La aplicación tiene la opción de indicar la frecuencia del viaje, es decir, que días de la semana realiza el mismo viaje o si el viaje será solo por una vez.

El piloto también cuenta con un área de comentarios, en donde puede colocar sus restricciones o condiciones de viaje, puede indicar con cuanto tiempo de anticipación partirá del lugar, si el viaje tiene algún costo o cualquier otro tipo de comentario.

Si es pasajero, al igual que el piloto ingresa el lugar de partida, lugar de destino, fecha y hora, con esa información, la aplicación móvil busca coincidencias dentro de la red del pasajero.

El sistema le mostrará las coincidencias de pilotos con rutas similares que encuentre ya sea por ubicación o por cercanía de hora, en caso no existieran coincidencias exactas. Con la información desplegada el pasajero puede evaluar y escoger con qué piloto hará su viaje.

Al piloto le llegan una cantidad de peticiones, contando con la opción de elegir la cantidad de personas igual al número de asientos vacíos que publicó anteriormente. Al igual que el pasajero, el piloto decide qué personas califican para compartir el viaje con él.

La decisión, tanto del piloto como del pasajero sobre con quién compartir el viaje se puede basar en la parte de record del perfil de la persona. En esta sección se ve la calificación que la persona ha obtenido en viajes anteriores y cantidad de viajes exitosos y fallidos que ha tenido. Esta información dará más confianza a las personas para seleccionar a las personas.

Una vez concluido el viaje, los participantes pueden calificarse entre ellos para crear su historial en la aplicación y así más personas los puedan preferir por su nivel de ranking.

9

# **4. MARCO TEÓRICO**

### **4.1. Movilidad y transporte**

Estos dos conceptos son comúnmente confundidos. Para tener un concepto claro es necesario definirlos: "La movilidad es definida como los desplazamientos que las personas hacen por motivos laborales, formativos, sociales, culturales o cualquier otro. Transporte, se refiere únicamente a los traslados tipo mecánico sin tomar en cuenta el sector social, es decir, las personas". (González, 2011, p.4)

Para resolver una problemática social en Guatemala el concepto que se acopla es el de movilidad por el hecho de tomar en cuenta a los ciudadanos y sus diferentes viajes dentro de la ciudad capital a diferentes destinos.

#### **4.2. Movilidad sostenible**

"La movilidad sostenible es aquella capaz de satisfacer las necesidades de la sociedad de moverse libremente, acceder, comunicar, comercializar o establecer relaciones sin sacrificar otros valores humanos o ecológicos básicos actuales o del futuro". (González, 2011, p.4)

Actualmente, en Guatemala el modelo de movilidad que tiene el país es de movilidad insostenible porque la movilidad se basa principalmente en utilizar vehículos privados en los cuales normalmente viaja una persona.

Ejemplo de movilidad sostenible sería medios de transporte que utilicen la luz solar, transporte público, compartiendo vehículo o movilizarse de una forma más sencilla como caminar o ir en bicicleta.

Para el país, es importante la adopción de nuevos paradigmas de movilidad sostenible, ya que ese constituye en un beneficio para la población en general. Contribuye a mejorar la calidad de vida de las personas reduciendo el estrés social, cuidando el medio ambiente, ahorrando tiempo y dinero, (Ojeda, 2012)

Implícitamente se han mencionado tres aspectos en los cuales la movilidad sostenible hace énfasis: el aspecto económico, social y ambiental. En la parte económica, el modelo puede reducir el costo de los viajes, incrementar la productividad de las personas y reducir el tiempo que se invierte en moverse de un lugar a otro.

En el aspecto social, se mejora la calidad de vida viajando de una forma cómoda, segura y satisfaciendo una necesidad; por último, la parte ambiental, con la reducción del nivel de carbono producido por la cantidad de vehículos particulares que circulan diariamente por diferentes vías principales del país. (Ojeda, 2012)

La movilidad sostenible se basa en cuatro estrategias para a cumplir sus objetivos:

 Uso de medios de transporte alternativos: estos se refieren a las diferentes opciones para no viajar solo en un vehículo privado. Por ejemplo: bicicleta, caminar o bien utilizar el transporte público.

- Cambio de cultura organizacional: propone el uso de tecnologías de la información para organizar de mejor manera a la población o de parte del gobierno una propuesta de reorganización de jornadas laborales o entradas a centros educativos los cuales hacen sensible el tránsito en horas pico.
- Mejoras de Infraestructura: propone la habilitación de áreas peatonales o ciclo vías para que las personas se movilizen de mejor manera.
- Uso eficiente del vehículo: abarca el concepto de vehículo compartido o *carpooling*.

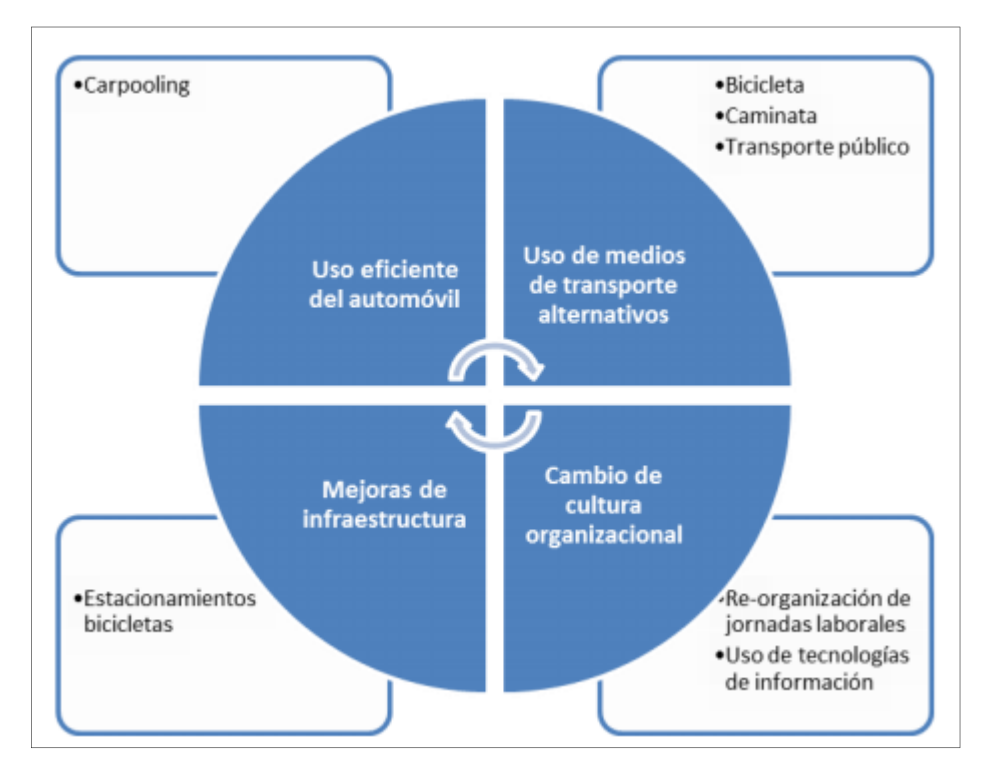

Figura 2. **Estrategias para una movilidad sostenible**

Fuente: Adaptación diagrama gua para el desarrollo de planes empresariales de movilidad sostenible en ciudades de América Latina, Universidad de los Andes de Colombia – Chevrolet 2005

### **4.3. Carpooling**

*Carpooling* es el uso de un mismo vehículo entre personas que desean compartir y tienen rutas similares. Compartir vehículo es más popular para las personas que trabajan en lugares de trabajo cercanos, y que viven en lugares con mayor densidad de viviendas. Además, el *carpooling* se correlaciona significativamente con los costos de operación de transporte, incluidos los precios del gas y la longitud del trayecto, y también con las medidas de capital social, tales como el tiempo pasado con los demás, el tiempo dedicado a comer y beber, y no estar casado. (Meece, 2012)

Sin embargo, el uso compartido de vehículo es menos probable en las personas que pasan más tiempo en el trabajo o los trabajadores de mayor edad. Luego de tener en cuenta las ventajas que el *carpooling* puede brindar, se tiene como primera opción un sistema en línea que tenga información en tiempo real para que las personas que desean realizar una búsqueda puedan comunicarse y contacten a las otra persona. (Akshay, Asmita, Kshetrapal, & Archana, 2013)

Una de las características de los sistemas de *carpooling* es que deben de ser dinámicos, esto derivado que al inicio, no se tiene la confianza al cien por ciento de la aplicación. Una opción que surgió para aumentar esta confianza, es la iniciativa de abrir clubs de *carpooling*, estos clubs consisten en un conjunto de personas que con la ayuda de diferentes tecnologías logran comunicarse entre sí con el fin de movilizarse.

Al inicio solamente existía el *carpooling* tradicional que estaba conformado por un grupo de personas fijas y dentro de ese mismo grupo se realizaba la búsqueda de viaje. Luego surgió el *carpooling* dinámico el cual no se limita solamente a un grupo de personas sino que está abierto a cualquier persona que comparta su ubicación y disponibilidad de viaje. (Viegas, 2012)

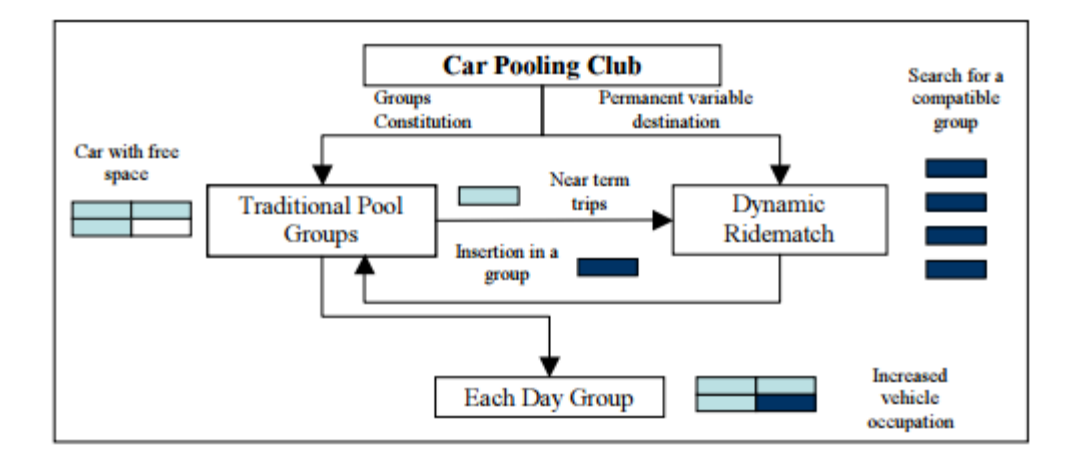

Figura 3. **Diagrama de Clubs de Carpooling**

Fuente: Diagrama de *carpooling* Clubs (Viegas, 2012)

### **4.4. Tecnología para una movilidad sostenible**

Existen tecnologías que ayudan a la movilidad de las personas. Con estas nuevas tecnologías que han surgido como el *Global Positioning System*, *GPS*, han logrado un gran avance para ayudar a la movilidad de las personas brindándoles beneficios como dar ubicaciones en línea mejorando así la comunicación entre los usuarios que utilicen este tipo de aplicaciones. (Shannon, 2010) Un hecho que ha marcado de manera impactante es el uso de la tecnología móvil combinada con el internet dando como resultado una comunicación más sencilla y rápida.

Sin embargo, hasta el momento existen pocas aplicaciones dedicadas a facilitar la movilidad de las personas. Las páginas web dedicadas a esto han tenido buena aceptación por parte de los usuarios, principalmente por los beneficios de acceder a las mismas sin restricción de horario, pero, con la limitante de requerir una computadora y conexión de internet para accederlas.

Otra de las soluciones tecnológicas que existen son los transportes electrónicos, los cuales se encuentran en diferentes zonas urbanas, por ejemplo, vehículos electrónicos para la distribución de mercancías, o bien, triciclos electrónicos que funcionan como taxis.

## **4.5. Aplicaciones móviles**

Una solución viable son las aplicaciones móviles, que se han convertido en un pilar del desarrollo de las tecnologías de la información y comunicación, dando a los usuarios diferentes beneficios. El más importante es el fácil acceso a la información con solo poseer una conexión a internet desde su dispositivo móvil (Smartphone).

Otra ventaja no menos importante es el almacenamiento de la información de forma segura, guardando credenciales personales para ingresar de una forma más rápida a la aplicación. Esto les permite a las personas interesadas ver la información actualizada en cualquier momento y lugar. (LanceTalent, 2014)

El mercado de la tecnología móvil ha crecido exponencialmente debido a su fácil forma de uso, bajo costo y que ocupa menos recursos que otras aplicaciones.

Existen varios sistemas operativos para móviles pero el que utiliza la mayoría de los usuarios que poseen *smartphones* según estadísticas es Android. Android es un sistema operativo basado en Linux que está orientado a los móviles. Las aplicaciones creadas en esta plataforma tienen la ventaja de poder reutilizar componentes al momento de realizar el desarrollo de la aplicación.

### **4.6. Historia y tendencia**

Android es de los sistemas de código abierto preferido por la comunidad de usuarios de dispositivos móviles, y no es casualidad que esto sea así, esto se debe al gran soporte posee para el desarrollo de aplicaciones móviles.

Compartir vehículo comenzó por la década de 1940, en Europa. Las formas organizadas de éxito de *carpooling* no surgieron hasta mediados de 1980 y en la primera mitad de los años 1990. Ha crecido constantemente desde entonces. (Shaheen, Cohen, & Chung, 2009)

- En 2009, en América del Norte, cuatro organizaciones representaron el 99 % de todas las membresías, tres organizaciones no lucrativas y Zipcar.
- En 2010, el *carpooling* estaba disponible en más de 600 ciudades en todo el mundo, que abarca 20 países en América del Norte, Europa, Asia y Australia. (Shaheen S. A., 2010).
- En 2011, se estima que en América del Norte y Europa hay más de 2 millones de usuarios. (Scholl, 2011).
- A partir de enero de 2013, había 46 operadores de *carsharing* en los EE.UU., Canadá y México asiste aproximadamente 1.033.564 miembros de *carpooling*, con una flota combinada de 15.603 vehículos en América del Norte.
- En 2014, la tendencia del *carpooling* alcanzó nuevas alturas. Los consumidores se sentían cómodos con las principales aplicaciones móviles (por ejemplo, Uber y Lyft), y muchas nuevas aplicaciones paseo en acciones comenzaron a ganar fuerza también. Más allá de compartir viajes cortos, los consumidores incluso comenzaron a sentirse cómodos al compartir vehículo, una tendencia que sigue ganando impulso.
- En 2015, el Consejo de la ciudad de Seattle votó por unanimidad para que la oferta de vehículos de alquiler en acciones crezca a 3000 - todos parte de sus esfuerzos para mantener la ciudad "cerca de la vanguardia de la promoción de un estilo de vida de bajo auto".

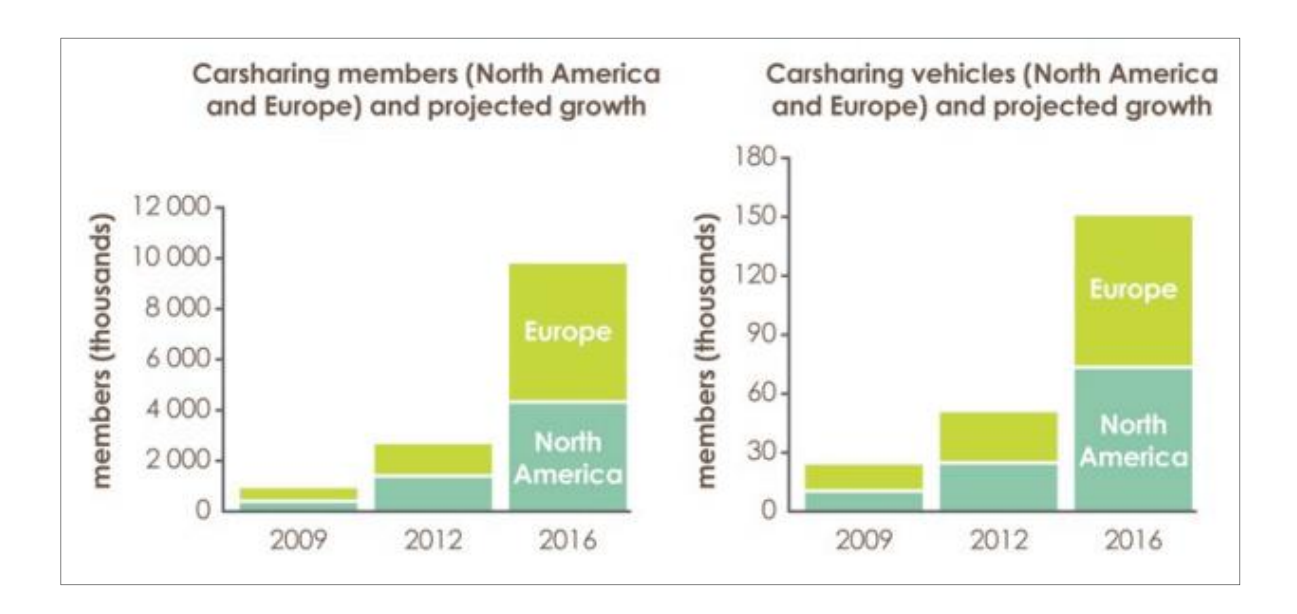

## Figura 4. **Tendencia de Carsharing del 2009 al 2016**

Fuente: Las tendencias de crecimiento del Proyecto de *carsharing* B2C (Simmons, 2012)

# **5. PRESENTACIÓN DE RESULTADOS**

## **5.1. Análisis de la aplicación**

## **5.1.1. Encuesta**

Para evaluar los puntos anteriores se realizó una encuesta a 45 personas en esta muestra se incluyó a personas de diferentes edades y de ambos géneros a fin de realizar un análisis a detalle del proyecto en gestión. La encuesta constaba de 13 preguntas claves:

- ¿Entre qué rango de edad se encuentra?
- ¿Género?
- ¿Ocupación?
- ¿Cómo se moviliza hacia su destino diariamente?
- ¿Conoce el concepto de *carpooling*?
- ¿De qué zona/lugar inicia su viaje diariamente?
- ¿Qué zona/lugar es su destino diariamente?
- ¿Cuánto tiempo invierte en movilizarse?
- ¿Conoce personas con rutas similares?
- ¿Ha compartido alguna vez su viaje con una persona conocida?
- Si tiene vehículo propio, ¿cuántas personas viajan con usted diariamente?
- ¿Compartiría vehículo con una persona conocida para llegar a su destino?
- ¿Utilizaría una aplicación móvil como alternativa para buscar personas conocidas con rutas similares para realizar un viaje?

De la muestra encuestada el 51 % correspondió a hombres y el 49 % a mujeres. La mayoría de los encuestados estaba en un rango de edad de 26 a 30 años. Teniendo solamente dos personas en el rango de 15 a 20 y tres personas en el rango de mayores de 36 años. La mayoría de los encuestados trabajan, por lo que diariamente se movilizan a su lugar de trabajo.

Para iniciar, se analiza el resultado de la pregunta: ¿cómo se movilizan diariamente las personas? La figura 5 muestra que la mayoría de los encuestados se moviliza en vehículo propio. Se concluye que de las 45 personas que participaron en el estudio, 38 utilizan su vehículo por las mañanas.

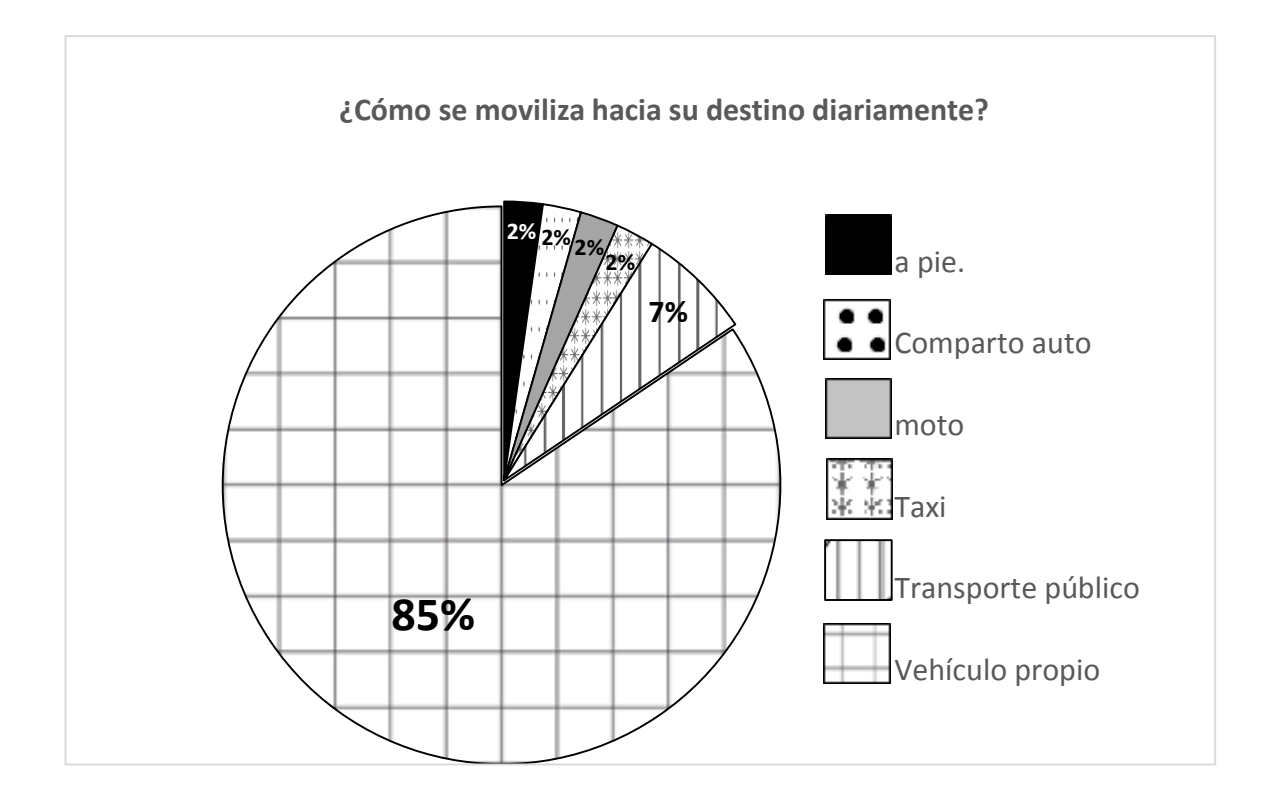

Figura 5. **Gráfica de cómo se moviliza hacia su destino diariamente**

Fuente: elaboración propia.

Si se analiza a las personas que se movilizan en vehículo propio, se observa que el 60 % de los conductores viajan solos. Esto deja abierta la posibilidad que por cada uno de estos 23 conductores que viajan solos podría ser acompañado por una o hasta tres personas en su viaje, la cantidad dependerá del vehículo tipo de que posea.

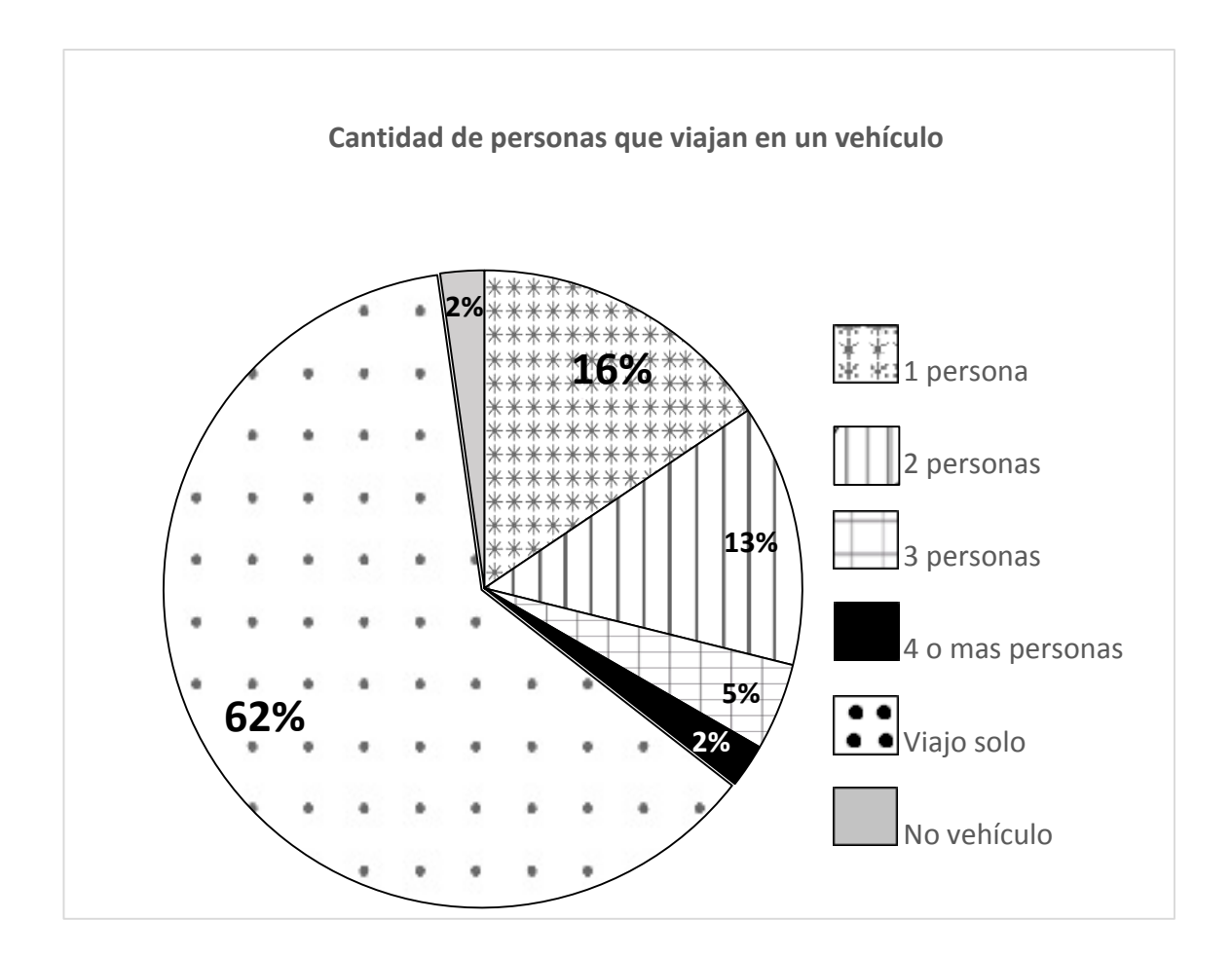

Figura 6. **Gráfica sobre personas que viajan en un vehículo**

Fuente: elaboración propia.

Otro dato curioso que se obtuvo, tomando en cuenta el 100% de la muestra, es que en una escala de 1 al 5 en donde 1 es no compartir vehículo, la mayoría si compartirían vehículo con otra persona. Sin embargo, solamente el 27% de la población conoce el concepto de *carpooling*.

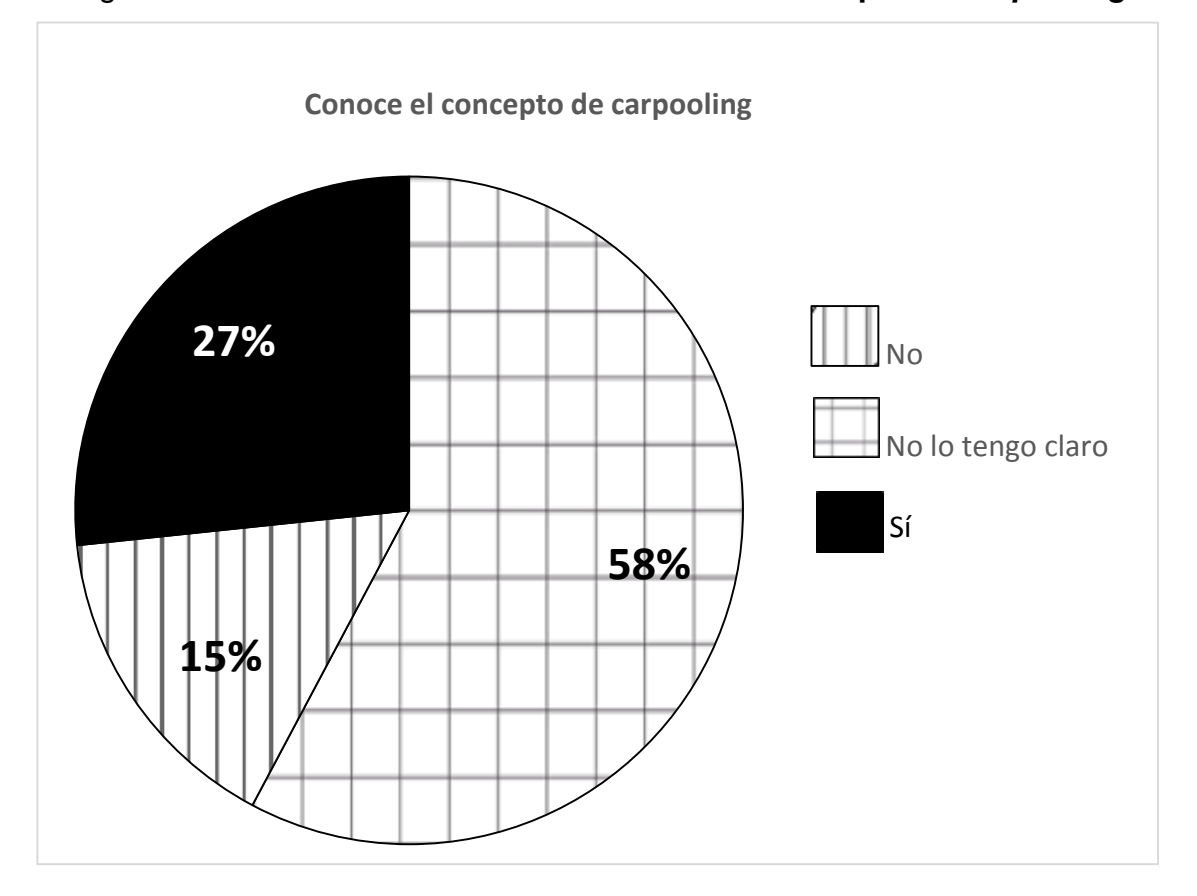

Figura 7. **Gráfica sobre el conocimiento del concepto de** *carpooling*

Fuente: elaboración propia.

Para evaluar si *carpooling* sería una nueva opción para movilizarse, es necesario conocer si las personas que utilizarán esta nueva opción conocen a personas que utilicen la misma ruta o bien rutas similares; a esta pregunta 33 de los 45 indicaron sí conocer a personas con rutas similares.

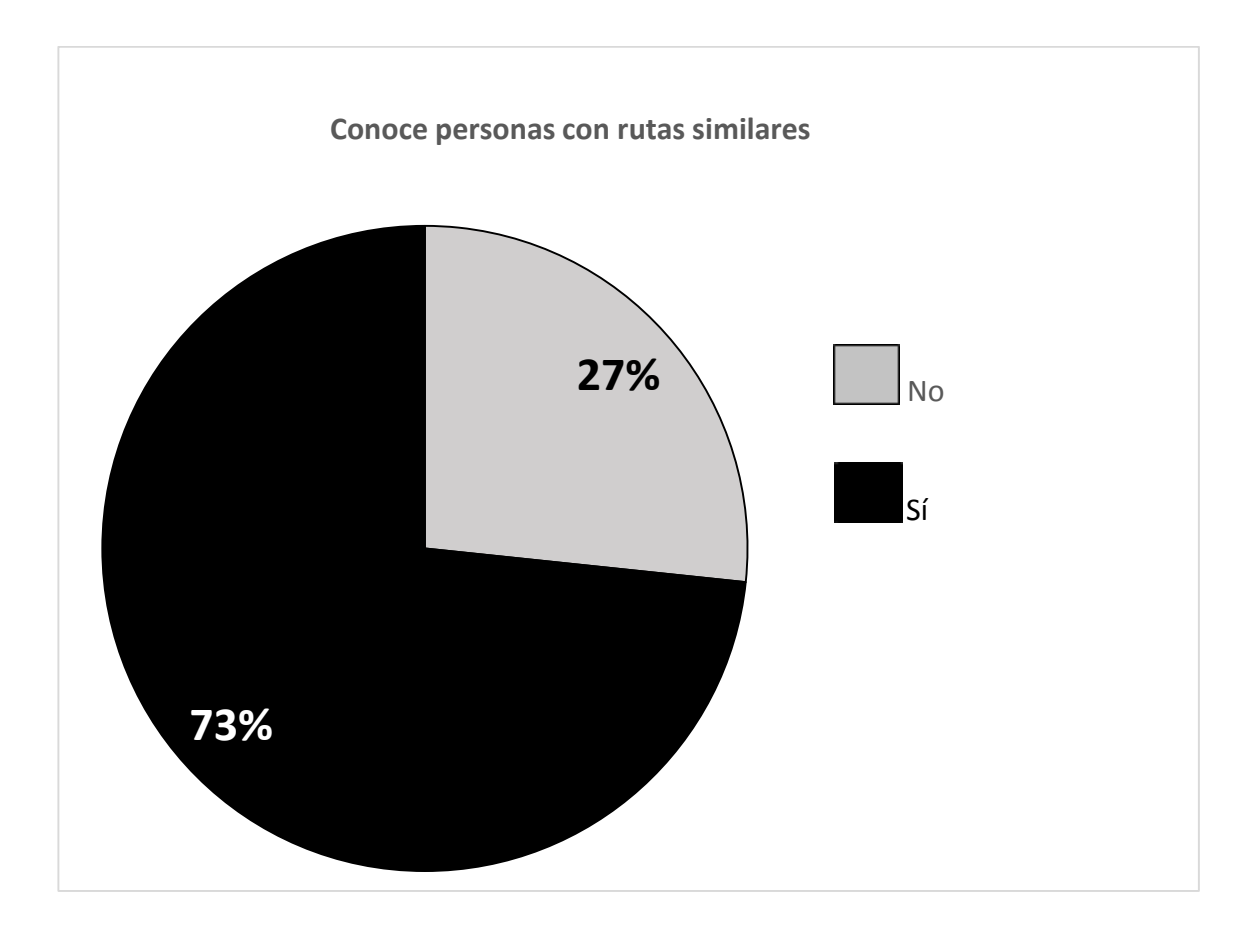

#### Figura 8. **Gráfica de personas con rutas similares**

Fuente: elaboración propia.

Para efectos de prueba, y validar con mayor profundidad la respuesta anterior, se preguntó en qué zona o lugar iniciaba diariamente su viaje y la zona o lugar de destino. Se extrajo una segunda muestra de las personas que tuvieran como destino la zona 1. De las doce personas que tienen como destino la zona 1 de la capital, 2 podrían compartir vehículo fácilmente, ya que vienen de la misma zona (de zona 6 a zona 1). También las personas que vienen de la zona 5, 8 o 6 de Mixco que pasen por el Condado el Naranjo, podrían compartir vehículo. Incluso las dos personas que viven en zona 2 o 3 podrían tener una ruta similar para dirigirse a la zona 1.

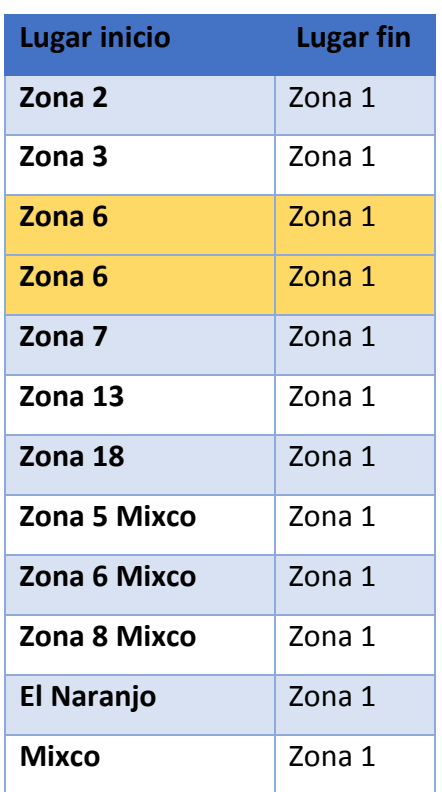

## Tabla II. **Muestra de datos de personas con rutas similares**

Fuente: elaboración propia.

Otra de las preguntas de la encuesta, se refería al tiempo que invierten las personas para llegar a su destino. La mayoría invierte de media hora a 45 minutos. Este tiempo se podría disminuir si se lograra reducir la cantidad de vehículos en circulación a través de la implementación y uso del carpooling.

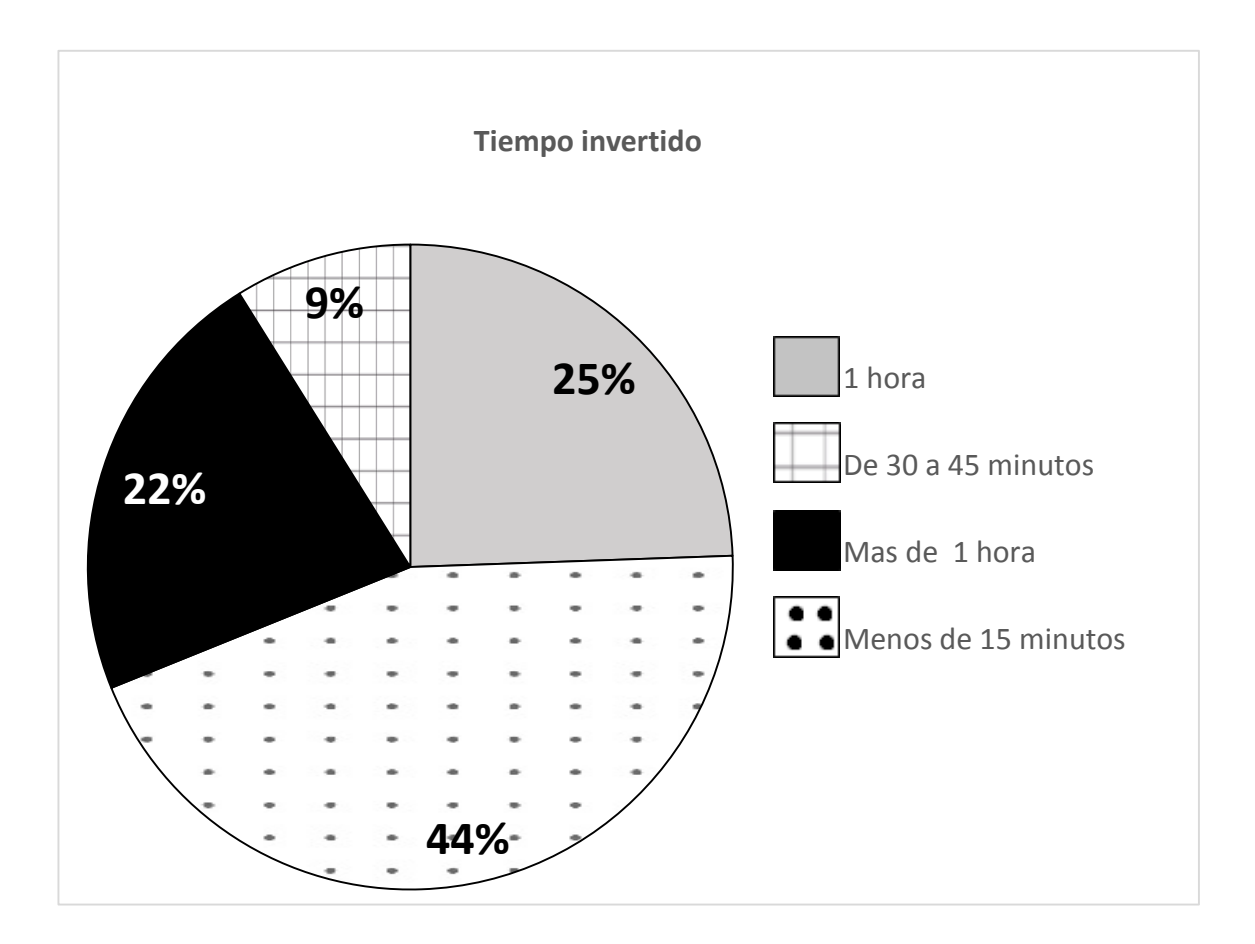

### Figura 9. **Gráfica sobre el tiempo invertido en un viaje**

Fuente: elaboración propia.

Una de las preguntas más importantes de la encuesta es si las personas están dispuestas a utilizar una aplicación móvil que les permita conectarse con otras personas que tienen rutas similares y desean compartir vehículo. A pesar que la mayoría de personas poseen un Smartphone en Guatemala, según la encuesta, está dividido en usar o no una aplicación móvil para realizar tareas cotidianas. Se definió un rango del 1 al 5 en donde 5 indica si utilizarían una aplicación móvil. A pesar que la mayoría eligió un rango de 4, corresponde a que es muy aceptable, hay 10 personas que no utilizarían una aplicación móvil.

Se entrevistó a cinco personas que respondieron que no utilizarían la aplicación, identificando el motivo por el cual no lo harían, las respuestas obtenidas son las siguientes:

- Falta de conocimiento de la aplicación, no saber utilizarla y el desconocimiento de cómo funciona, causa desconfianza en los usuarios.
- Resistencia al cambio, prefiere la forma antigua de realizar esta tarea.
- Cuenta con poco tiempo para realizar esta actividad.
- No cuenta con plan de datos mayor de 1GB.

## Figura 10. **Gráfica de escala de personas que utilizarían aplicación móvl**

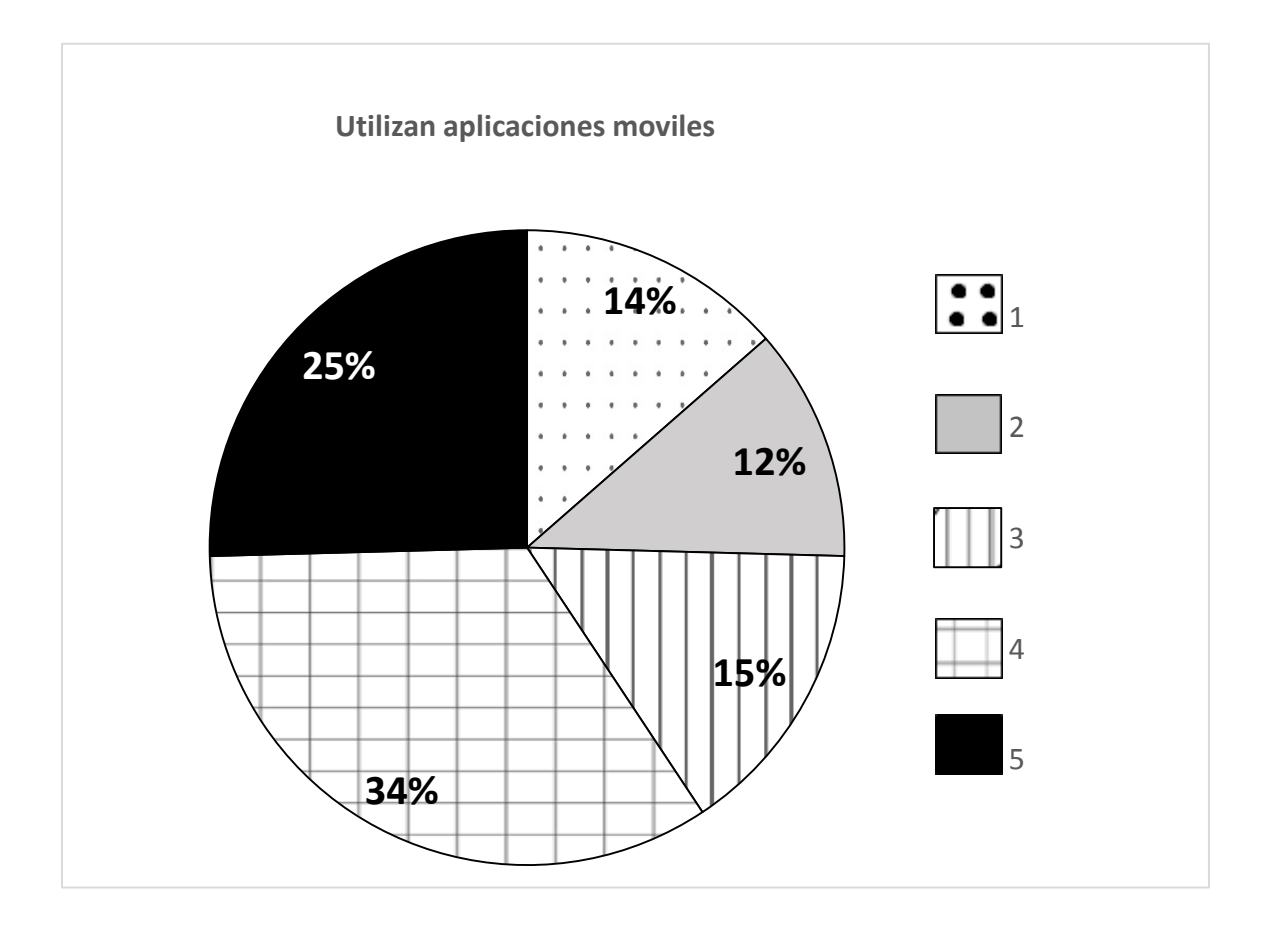

Fuente: elaboración propia.

Como parte de los resultados obtenidos de la encuesta realizada sobre la aceptación del nuevo concepto para movilizarse dentro de la ciudad, se tienen los siguientes:

- La mayoría de personas estarían dispuestas a compartir vehículo con personas conocidas y que tengan rutas similares.
- La probabilidad de encontrar una persona que utilice la misma ruta es alta, por lo tanto, la búsqueda de personas sería más fácil entre personas conocidas.
- La mayoría de personas que cuentan con vehículo propio, viajan solas. Se concluye que poseen asientos disponibles para compartir su viaje con más personas y ahorrar tiempo y dinero.
- A pesar que la tecnología ha avanzado a pasos agigantados en Guatemala, el 100 % de la población no prefiere utilizar aplicaciones móviles, aunque la mayoría da una puntuación alta para utilizar una aplicación móvil sobre carpooling.

# **5.2. Diseño y desarrollo del prototipo de la aplicación móvil 5.2.1. Funcionalidad**

El prototipo se divide en dos partes principales, ingresar un nuevo viaje y buscar un viaje. Para la primera, ingresar un viaje, el usuario ingresa la información requerida al prototipo para compartir su vehículo con varias personas interesadas. Con la búsqueda, por medio de la ubicación actual del usuario la aplicación le muestra las posibles opciones que tiene para compartir vehículo.

En la Figura 11, se observa cómo funciona el sistema, ejemplificando cómo dos usuarios por medio de la aplicación pueden contactar a personas con rutas similares para compartir un viaje.

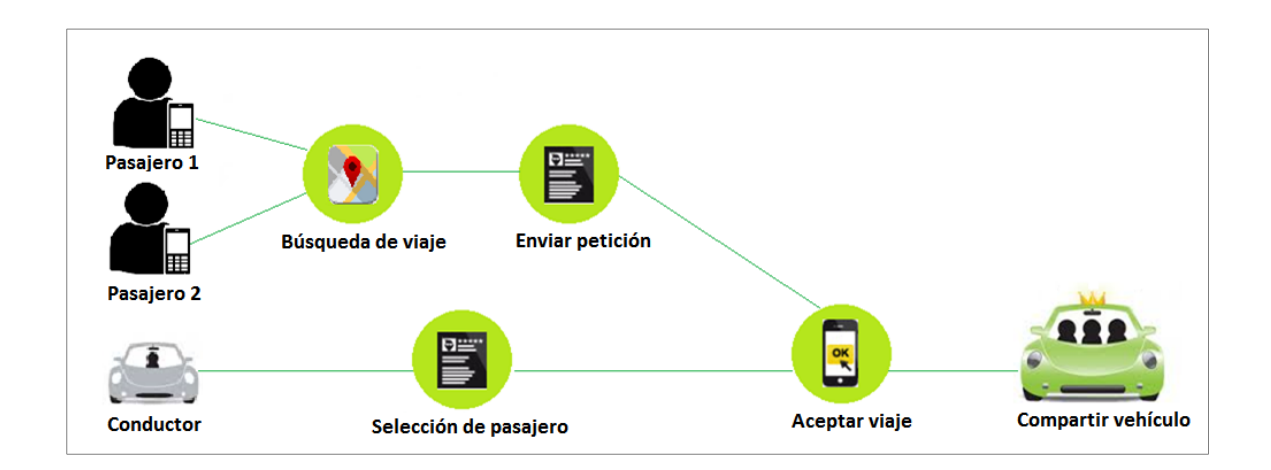

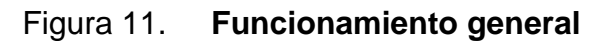

Fuente: elaboración propia.

## **5.2.2. Procesos de la aplicación móvil**

El sistema contiene tres procesos que son los que le dan funcionamiento a la misma, siendo los siguientes:

## **5.2.2.1. Búsqueda de viaje**

Para realizar la búsqueda de un nuevo viaje, primero se identifica la posición inicial del usuario. Si encuentra las coordenadas de la ubicación, Carpooling GT busca en la base de datos los viajes publicados anteriormente por diferentes usuarios que se encuentre en un rango no mayor a un kilómetro del punto de origen. Luego de mostrar todas las posibles opciones, el usuario selecciona la que le parezca y envía una petición al usuario dueño del viaje.

Figura 12. **Diagrama de flujo busqueda de viaje**

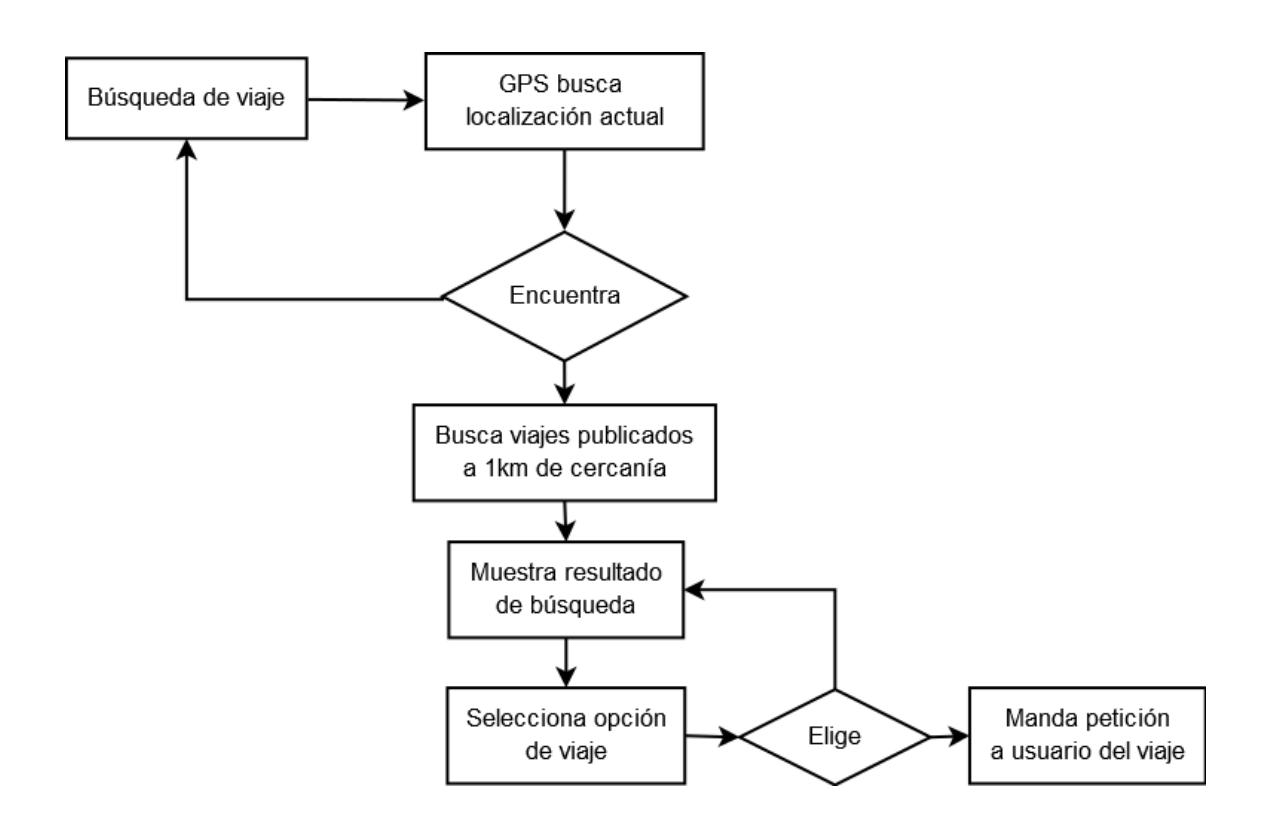

Fuente: elaboración propia.

### **5.2.2.2. Nuevo viaje**

Para la creación de un nuevo viaje, el usuario ingresa información básica del viaje como hora, fecha, lugar donde inicia el viaje y el punto de destino. La información es enviada al servidor para luego ser almacenada en la base de datos.

Figura 13. **Diagrama de flujo nuevo viaje**

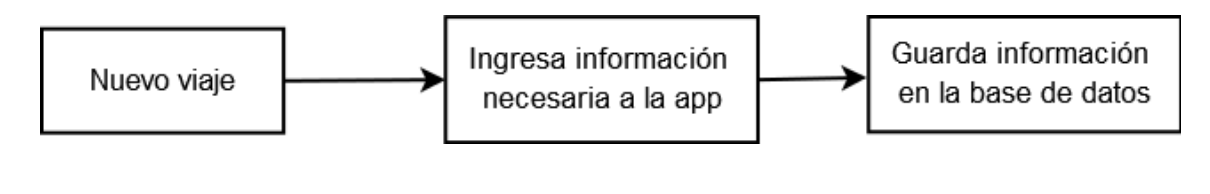

Fuente: elaboración propia.

### **5.2.2.3. Selección de pasajeros**

Para que el usuario con rol de conductor gestione sus viajes, Carpooling GT muestra una lista con todos los viajes del usuario. El usuario, al seleccionar uno de sus viajes publicados puede ver el estatus de su viaje, cuántas personas serán sus acompañantes y aceptar o rechazar solicitudes de diferentes usuarios interesados en su viaje, siempre y cuando tenga asientos disponibles.

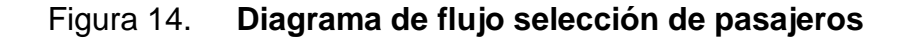

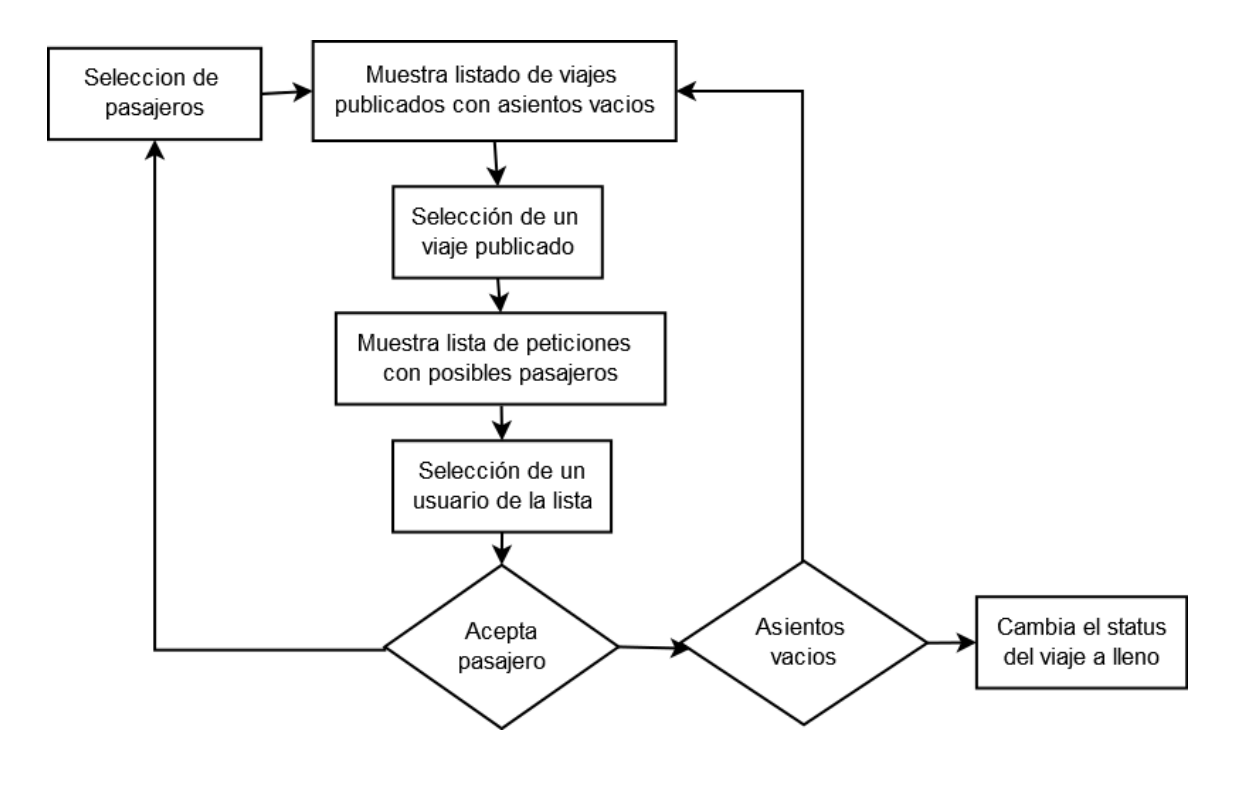

Fuente: elaboración propia.

## **5.2.3. Arquitectura de la aplicación móvil**

La arquitectura que se seleccionó para desarrollar la aplicación Carpooling GT fue la basada en tres capas.

Se cuenta con un servidor de aplicaciones donde se alojan los *web services* programados en PHP y el algoritmo de búsqueda. Este servidor se encuentra en un web *hosting* gratuito, 000webhost. El alojamiento en la web facilita la administración del servidor de aplicación, ya que cuenta con un manejador de archivos, servidor de correos, respaldos programados y transferencia de archivos por medio de FTP.

El servidor de base de datos contiene la base de datos de los usuarios de la aplicación con la información de cada uno de ellos. Este se comunica por medio de HTTP al servidor de aplicaciones el cual envía los datos por medio de internet al cliente.

El cliente debe tener en un dispositivo móvil Android instalada la aplicación Carpooling GT. Por medio del APK se puede tener el acceso al *login* de la aplicación para después de estar registrado utilizar la aplicación.

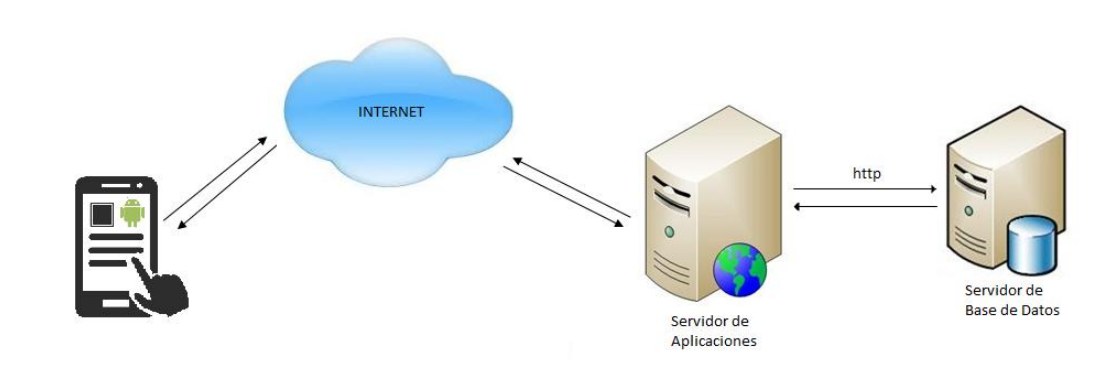

Figura 15. **Diagrama de arquitectura tres capas**

Fuente: elaboración propia.

Como se puede observar en la Figura 15, Carpooling GT tiene una arquitectura la cual se divide en tres, por lo tanto el modelo que se utilizó fue el modelo vista controlador.

## **5.2.4. Modelo vista controlador**

El modelo que se utilizó divide la aplicación en tres niveles distintos:

- Vista: la interfaz gráfica
- Modelo: la forma en que se van a almacenar los datos
- Controlador: es el encargado de la lógica de la aplicación.

La forma como se comunican es la siguiente: la vista que en el caso de Carpooling GT son, archivos XML los que contienen la parte gráfica de la aplicación. Cada uno de estos archivos tiene asociada una actividad que es la encargada de gestionarla. También existen clases adicionales las cuales no son actividades pero ayudan al funcionamiento a nivel del controlador. El modelo se realiza desde una base de datos MySQL la cual se encuentra en un host.

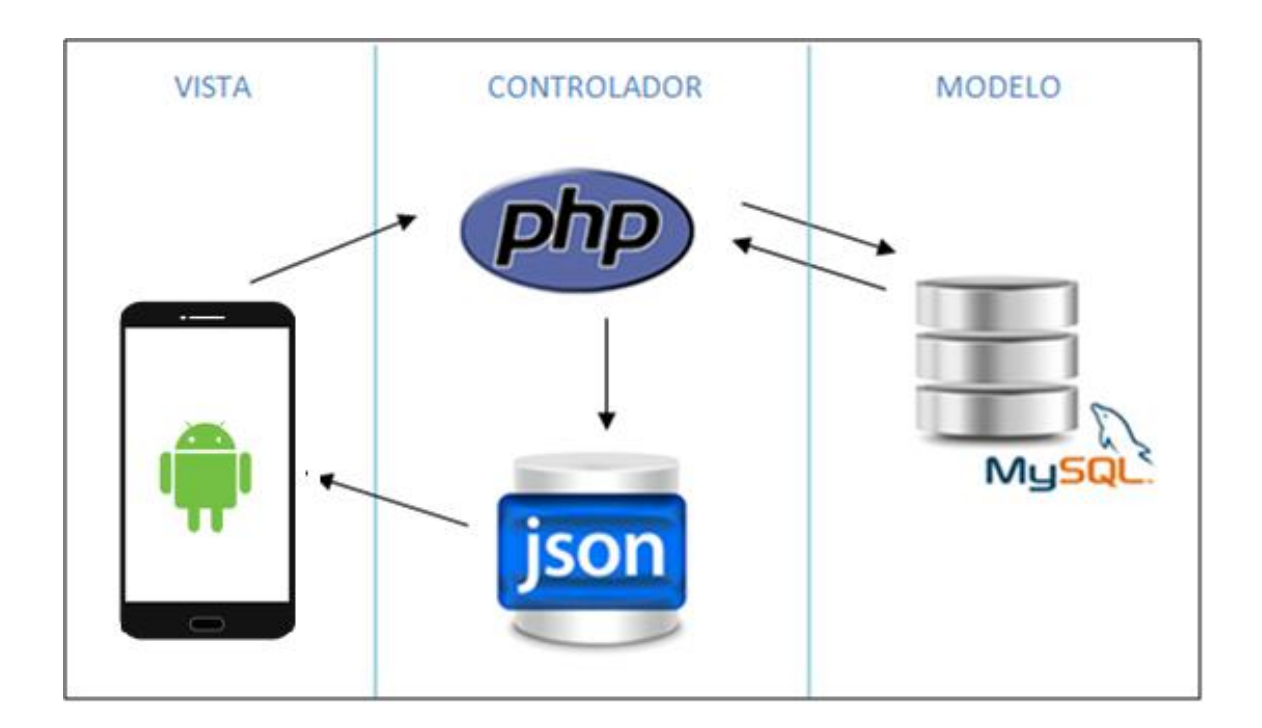

Figura 16. **Diagrama modelo vista controlador**

Fuente: elaboración propia.

En el diagrama del MVC anterior, se observa gráficamente la división de las tres capas mencionadas. La aplicación en Android envía peticiones por medio de http al servidor que en el caso de Carpooling GT está en lenguaje PHP, luego ese se comunica con la base de datos MySQL, la cual envía la respuesta al servidor y este por medio de JSON lo devuelve a la aplicación para que sean mostrados al usuario.

## **5.2.5. Base de datos**

El diagrama de base de datos es sencillo, el cual cuenta con cuatro tablas almacenan la información necesaria para el funcionamiento de la aplicación.

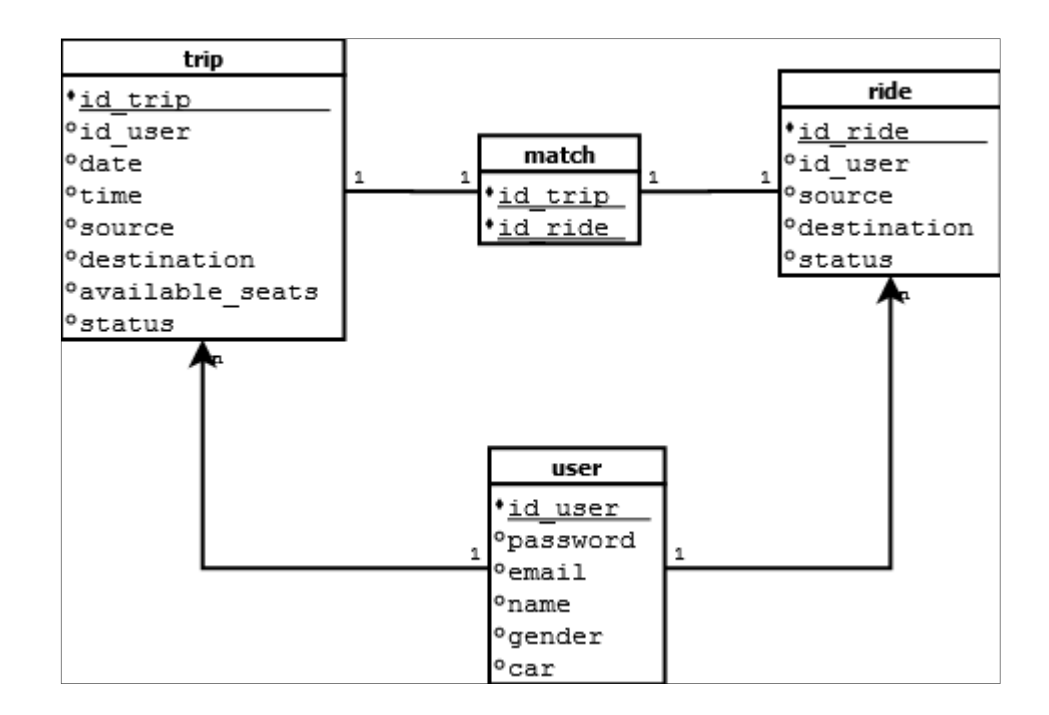

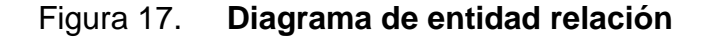

Fuente: elaboración propia.

En la tabla *user*, se almacenan los datos generales de un usuario para utilizar la aplicación. La tabla *trip* contiene la información básica que la aplicación solicita para que un usuario guarde un nuevo viaje. La tabla *ride* contiene las peticiones que un usuario puede realizar a un viaje publicado. La tabla match contiene la unión de un viaje con una petición.

## **5.3. Prototipo de aplicación móvil**

#### **5.3.1. Recursos utilizados**

Para el desarrollo de la aplicación móvil se utilizaron diferentes herramientas de software libre.

#### **5.3.1.1. Android**

Es un sistema operativo basado en Linux que básicamente es utilizado en dispositivos móviles. Se seleccionó Android para el desarrollo de Carpooling GT, por la flexibilidad que brinda a los desarrolladores de crear aplicaciones y la opción de utilizar diferentes tipos de APIs.

Otra razón, es la cantidad de usuarios que utilizan Android en comparación con otros sistemas operativos para móviles. Según un estudio sacado de Gartner para el año 2015, se espera 1.37 billones de dispositivos. En la Figura 18 se observa como Android ha venido aumentando desde 2013.

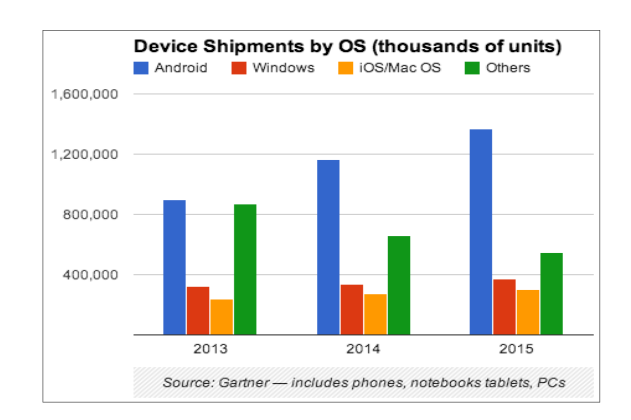

## Figura 18. **Crecimiento de los distintos sistemas operativos para móviles**

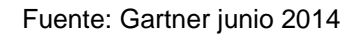

## 5.3.1.2. API Google Maps V2

Google Maps proporciona servicios de cartografía los cuales son utilizados por diferentes aplicaciones. Entre los servicios más importantes se encuentran:

- Mapa: muestra imágenes de mapas desplazables los cuales tienen diferentes vistas (normal, satelital, tierra e hibrida).
- Geocodificador: proceso de convertir las direcciones en modo texto en las coordenadas geográficas dadas por latitud y longitud.
- Cálculo de rutas: se comunica con el servicio de la API de Google Maps, que recibe las peticiones de calcular rutas y devuelve las rutas calculadas.
- Búsqueda de lugares: según el nombre o coordenadas el API puede retornar una dirección e información básica del lugar.
- Marcadores: son objetos dentro del mapa que indican una ubicación según una latitud y longitud.
#### **5.3.1.3. Webservices**

- El sistema de gestión de base de datos que se utilizó en el servidor es MySQL.
- PHPMYADMIN es el gestor de base de datos al ser gratuito y suficientemente potente para manejar la base de datos en MySQL.
- Los *webservices* están en lenguaje PHP. Se eligió PHP porque está orientado a la programación de *scripts* del lado del servidor.
- JSON es el formato que se utilizó para el intercambio de datos entre el *webservice* y la aplicación.

### **5.3.1.4. Análisis de clúster**

Un clúster se compone de técnicas que se utilizan para clasificar un conjunto de individuos en un grupo homogéneo. Entonces el análisis de clúster es un método matemático utilizado para la formación de grupos.

El análisis de clúster consiste en encontrar un conjunto de grupos que se van a ir llenando con distintos elementos que serán asignados por algún criterio de homogeneidad. Por lo tanto, es necesario definir una medida de similitud o divergencia para la clasificación.

Básicamente, el análisis consta de un algoritmo de clasificación que permite la obtención de una o varias particiones, según los criterios establecidos. El algoritmo utilizado fue el de la distancia euclidiana por ser tipo de datos cuantitativos. Este algoritmo proporciona la distancia desde cada marcador en el mapa hasta el origen más cercano.

La distancia euclidiana se calcula desde el marcador origen hasta el siguiente marcador en el área. El algoritmo euclidiano funciona de la siguiente forma: para cada marcador, la distancia a cada marcador de origen se determina al calcular la hipotenusa con *x* máxima y *y* máxima como los otros dos lados del triángulo.

### Figura 19. **Representación Matemática de la distancia entre dos puntos**

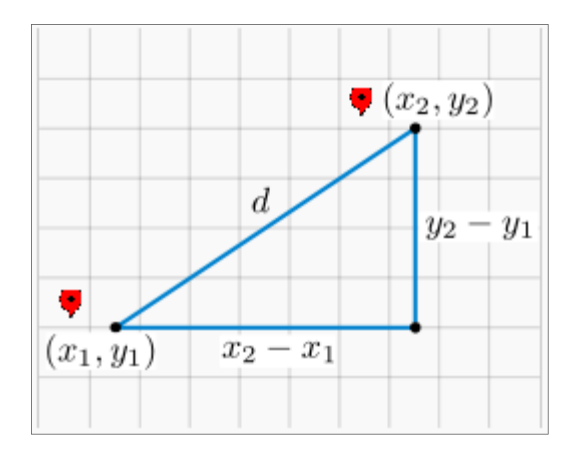

Fuente: elaboración propia.

En donde x es la longitud y la y es la latitud por lo tanto, la fórmula a utilizar para la distancia es la siguiente:

$$
\text{Distance} = \sqrt{(lat_0 - lat_n)^2 + (lng_0 - lng_n)^2}
$$

#### **5.4. Síntesis de presentación de resultados**

Carpooling GT es una aplicación móvil que permite compartir vehículo por medio de la búsqueda y publicación de viajes. Fue desarrollada en Android. La aplicación consta de dos módulos importantes, la publicación de un nuevo viaje y la búsqueda de un viaje. Para la publicación de un viaje el usuario cuenta con un formulario el cual contiene información básica del viaje. Este es almacenado en la base de datos MySQL que se encuentra en el servidor web.

Para utilizar la aplicación es necesario crear un usuario para iniciar sesión. Para registrar un usuario nuevo, la aplicación solicita información básica: nombre, correo electrónico y contraseña. Para iniciar sesión se le solicita al usuario el correo electrónico y su contraseña.

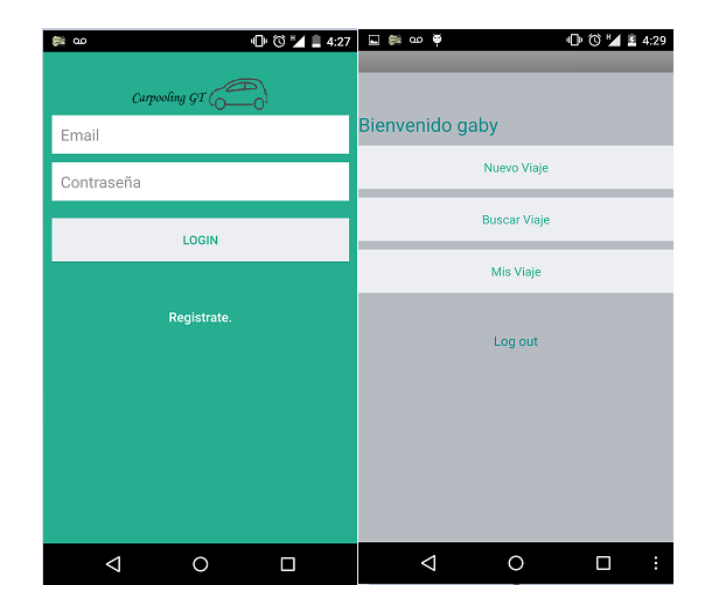

#### Figura 20. **Ingreso y registro de un usuario**

Fuente: elaboración propia.

Una vez iniciada una sesión se puede seleccionar entre las tres opciones que contiene:

### **5.4.1. Nuevo viaje**

En esta parte el usuario publica un nuevo viaje en donde ingresa al sistema información sobre el viaje.

# $\mathbbm{O}$  (  $\mathbbm{C}$  )  $\mathbbm{C}$  4:44 ை உ :<br>echa lora: estino sientos disponibles Cancelar Guardan  $\triangle$  $\circ$  $\blacksquare$

# Figura 21. **Formulario Ingreso de nuevo viaje**

Fuente: elaboración propia.

### **5.4.2. Mis viajes**

El usuario puede visualizar el estado de cada uno de sus viajes publicados anteriormente. En esta parte es donde puede aceptar o rechazar a los posibles candidatos que ocuparán un asiento en su vehículo.

# **5.4.3. Buscar viajes**

Según la ubicación actual del usuario, el mapa muestra todas las publicaciones que encuentra en la base de datos que estén a una distancia máxima de un kilómetro.

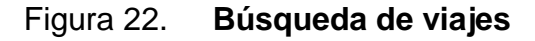

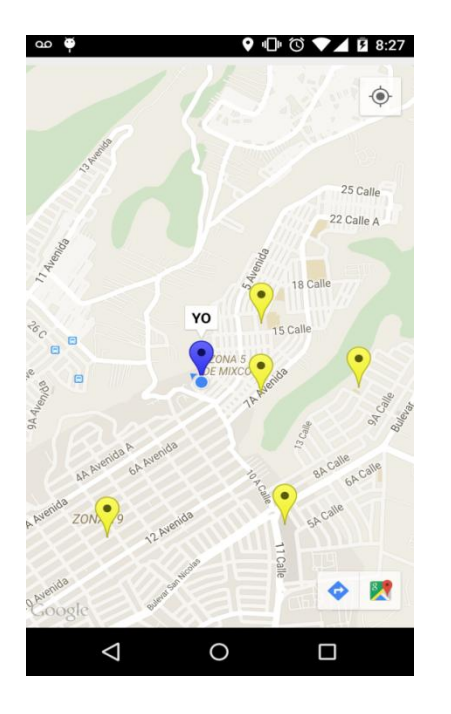

Fuente: elaboración propia.

Para iniciar la búsqueda Carpooling GT se basa en la posición GPS que el dispositivo del usuario indique.

- Muestra los puntos cercanos según su ubicación actual.
- El rango que utiliza es de 1,000 metros.
- Cada marcador en el mapa cuenta con los atributos de una dirección.
- El marcador con la etiqueta YO representa la ubicación actual del usuario.
- Los marcadores que se encuentran alrededor son las posibles opciones de viaje publicados anteriormente.

### **5.4.3.1. Descripción de variables**

Para la búsqueda de un viaje, se determinaron las siguientes variables que se utilizarán:

- Latitud: variable discreta que cumple el papel de descriptora
- Longitud: variable discreta que cumple el papel de descriptora
- Nombre del lugar: variable discreta que cumple el papel de descriptora
- Distancia: variable resultado obtenida según dos puntos.

### **5.4.3.2. Datos crudos**

Para iniciar el análisis de las variables se ordenan en una tabla la cual muestra las variables descriptoras con todos los datos.

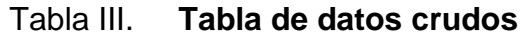

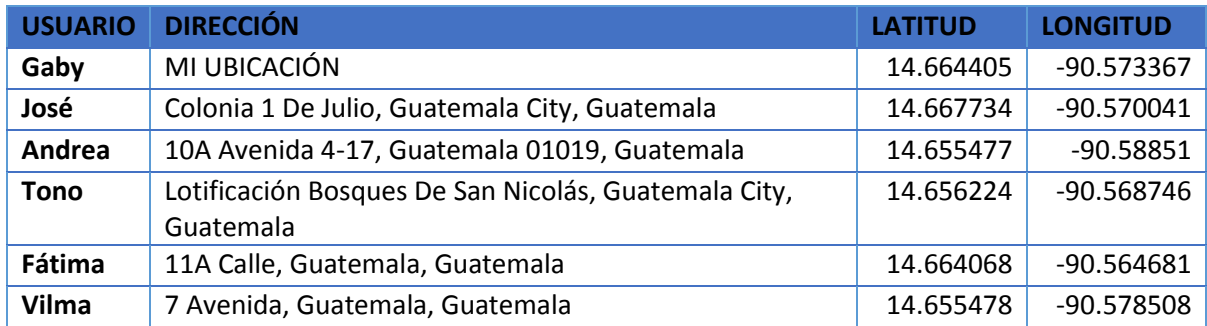

Fuente: elaboración propia.

La Tabla III contiene los datos correspondientes a las cuatro variables: usuario, dirección, latitud y longitud. Entre los registros de la tabla se encuentra "MI UBICACIÓN" que es la ubicación actual del usuario y el resto de direcciones son las más cercanas.

#### **5.4.3.3. Experimento**

Para el experimento del módulo de búsqueda de un viaje, se tomó como punto de partida los valores siguientes:

- $lat_0 = 14.664405$
- $ln g_0 = -90.5733872$

Los valores de  $\ lat_{_0}$  y  $\ lag_{_0}$ se obtienen de la ubicación que tenga el GPS del dispositivo que se esté utilizando. La fórmula de la distancia sirve para mostrar el clúster de marcadores los cuales son los más cercanos según el punto de referencia. Aplicando la fórmula, se pueden obtener la siguiente tabla de resultados en donde se muestra la distancia de los posibles viajes.

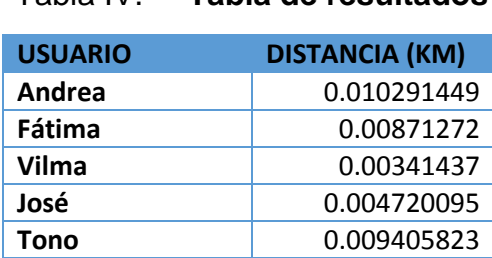

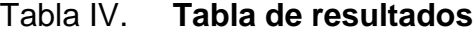

Fuente: elaboración propia.

Como se puede observar en la Figura 23, se determinan características importantes para el usuario como el punto más cercano a él o el más alejado. Esto ayuda a reducir el tiempo de búsqueda ya que el usuario visualiza gráficamente los marcadores y la aplicación solamente muestra los viajes más cercano reduciendo las opciones. En el caso anterior, Vilma es el usuario más cercano a Gaby.

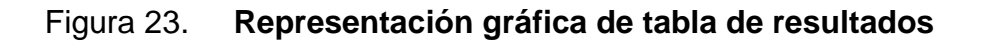

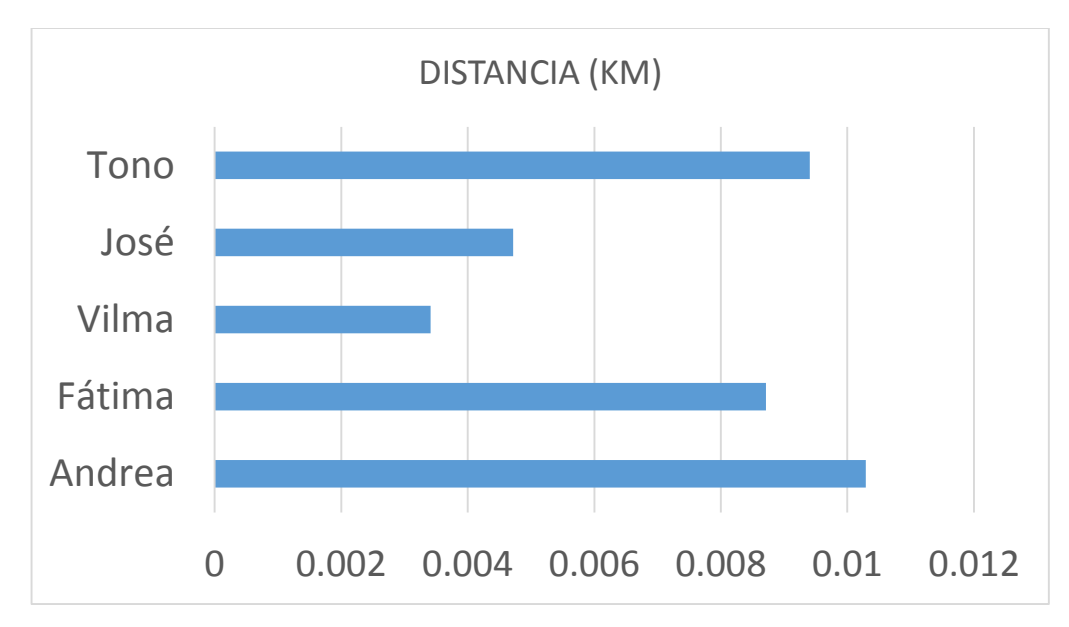

Fuente: elaboración propia.

# **6. DISCUSIÓN DE RESULTADOS**

Para desarrollar el prototipo de la aplicación móvil Carpooling GT, la cual tiene como objetivo permitir que personas con rutas similares tengan una opción portátil para movilizarse dentro de la ciudad de Guatemala, se utilizó el concepto de *carpooling*.

Aunque la el 58 % de las personas no conocen el concepto como tal, lo aplican cuando llevan en su vehículo a personas conocidas a un lugar cercano de su punto destino en caso no tengan el mismo destino.

Compartir vehículo con personas con rutas similares es posible en la ciudad de Guatemala, según los resultados que se obtuvieron en la encuesta el 85 % de las personas tienen vehículo propio de las cuales el 73 % conoce a personas con rutas similares a las que ellos normalmente toman.

Según los resultados en la figura 6 el 60 % de las personas encuestadas viajan solas. Al tener espacio en su vehículo para más personas, se consultó si estarían dispuestos a compartir su vehículo con personas conocidas teniendo, en escala de uno a cinco solamente el 22 % no estaría de acuerdo en compartir su vehículo.

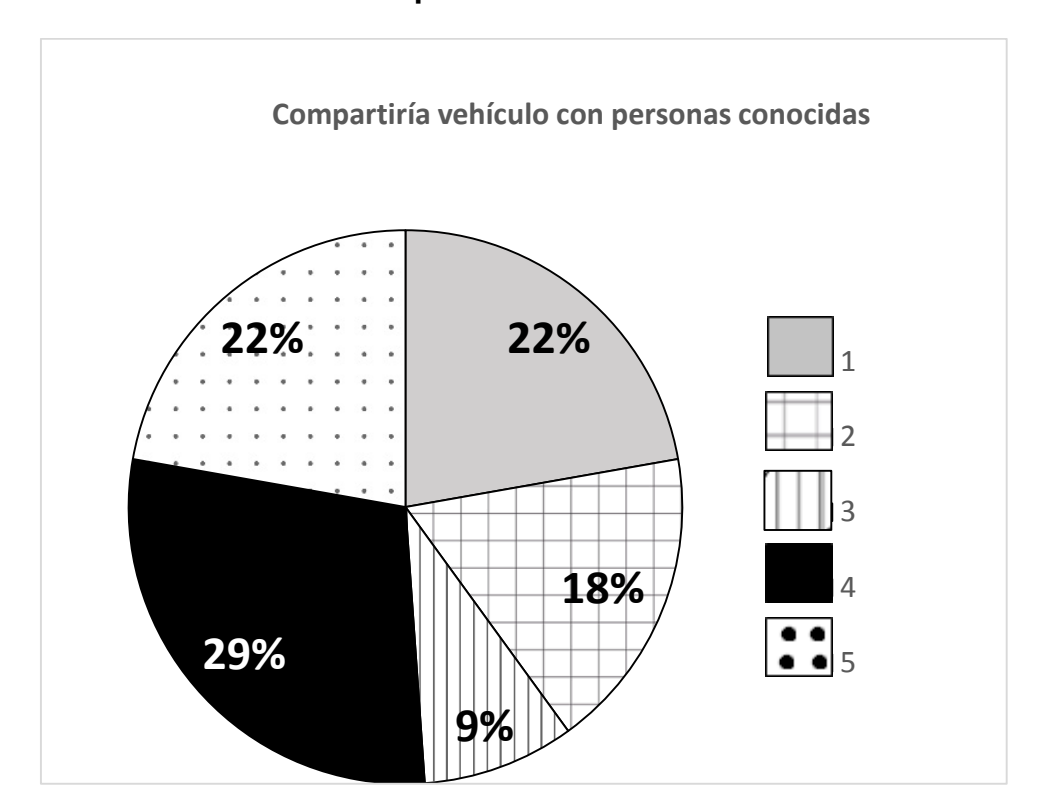

Figura 24. **Escala de medición de personas que compartirían vehículo con personas conocidas**

Fuente: elaboración propia.

Con los resultados anteriores se creó una nueva alternativa de aplicaciones móviles orientadas al concepto de *carpooling* para movilizarse dentro de la ciudad de Guatemala.

Se desarrolló una aplicación móvil la cual no consumiera demasiados recursos del dispositivo móvil y el tiempo de respuesta fuera lo más rápido posible. Si se analiza el cien por ciento de las direcciones almacenadas, la aplicación se volvería lenta y el tiempo de respuesta aumentaría. Para evitar estos dos factores y reducir el tiempo de búsqueda, el prototipo agrupa direcciones, según la similitud expresada en términos de una distancia por medio del método de clúster jerárquico. El método de clúster jerárquico consiste en crear un grupo único con todas las observaciones y se van dividiendo, según la distancia en la que estén.

Se utilizó el algoritmo de la distancia euclidiana porque es el más utilizado para encontrar la distancia mínima entre puntos cercanos. El prototipo emplea la distancia euclidiana como medida de similitud entre el punto de entrada y el conjunto de direcciones en el clúster. Este tipo de distancia no funciona bien cuando los objetos están muy cercanos. Se obtienen resultados similares si se utiliza la distancia máxima, o la distancia media.

Para la obtención de la distancia euclidiana se utilizan los datos crudos como se observó en la Tabla III, se obtiene la distancia por medio de la columna latitud y longitud de cada dirección. Con los resultados de la tabla IV se llega a la distancia que tiene cada dirección con respecto a la dirección de inicio. Al ordenar los resultados ascendentemente se obtiene que el punto más cercano al punto origen es el que se encuentra a 0.003km y el más lejano según el clúster se encuentra a una distancia de 0.010km.

En el desarrollo de la aplicación, se utilizaron librerías, APIs y software de código abierto.

### **6.1.1. Avances logrados**

Entre los avances logrados con el prototipo de Carpooling GT se tiene la aplicación de un algoritmo de búsqueda y la utilización de diferentes tecnologías, las cuales se acoplaron para el buen funcionamiento de la aplicación móvil.

### **6.1.2. Algoritmo de búsqueda**

Para realizar la búsqueda dentro de la aplicación se utilizó el análisis de clúster, se resume en los siguientes pasos:

- Se calcula la distancia euclidiana entre todas las combinaciones de observaciones.
- Las dos observaciones más cercanas son identificadas y se fusionan en un solo grupo.
- Las dos observaciones a partir de ahora serán consideradas un solo grupo (clúster).
- Se repite todo el proceso con todas las observaciones a excepción de las que ya tienen un grupo. Para formar el resto de clúster.
- La distancia entre una única observación y un grupo se determina basándose en una regla en este caso el vecino más cercano.

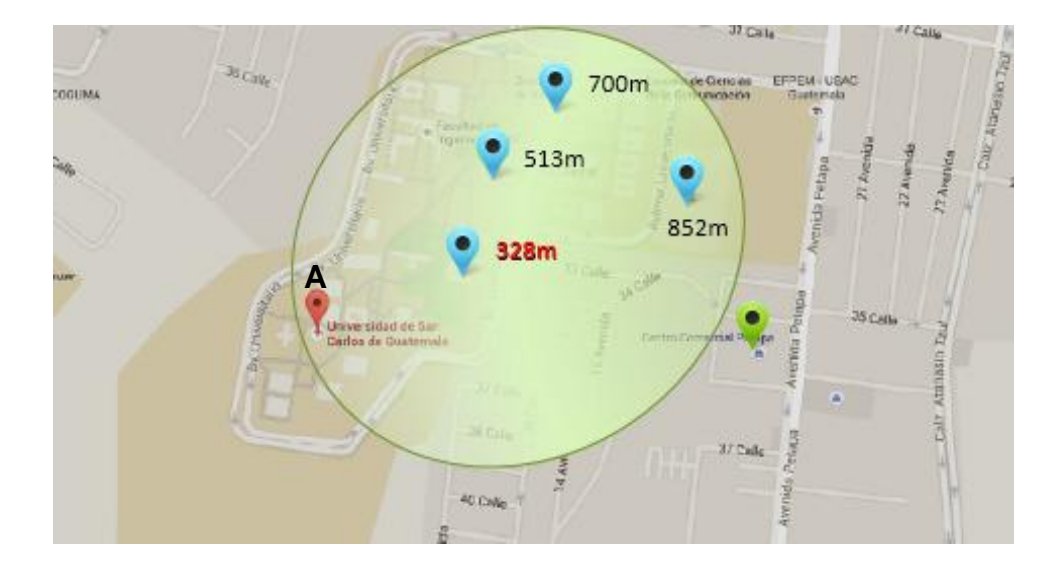

Figura 25. **Representación gráfica del clúster**

Después de realizado el algoritmo anterior, se obtiene como resultado el clúster con respecto a un punto de inicio; en el caso de la figura 25, el punto de inicio es el marcador A. Los marcadores celestes son los que corresponden al clúster más cercano a él. El punto más cercano es el marcador con 328 m de distancia.

#### **6.1.3. Tecnología utilizada**

Para visualizar el mapa de la aplicación se utilizó el API de Google Maps V2 porque facilitó la obtención de ubicaciones dentro del mapa, por medio de métodos ya implementados. El API también permitió tener la opción de pintar marcadores que representan direcciones sobre el mapa.

Fuente: elaboración propia.

Con la opción de Google Place del API, la selección de puntos de inicio y fin de la publicación de un viaje fue más amigable para el usuario, ya que la opción automáticamente devuelve la latitud y longitud del lugar seleccionado sin necesidad que el usuario ingrese estas dos variables que son necesarias para crear un marcador.

Tener muchos marcadores en el mismo punto tiene la desventaja que solo se visualiza un marcador en el punto cuando en realidad hay varios. Para mostrar los resultados, se tiene la condición de mostrar solamente veinte resultados según la búsqueda a pesar que existan más opciones que mostrar.

La base de datos devuelve es un JSON a la aplicación el cual contiene todas las coincidencias en donde la distancia euclidiana es menor o igual a un rango determinado, en el caso de Carpooling GT se definió que es de un kilómetro de cercanía. Otra condición que toma en cuenta a la hora de mostrar el resultado es el estatus que tenga el viaje para no mostrar viajes pasados o llenos.

La base de datos con la aplicación móvil se conecta por medio del protocolo http a un servidor web el cual almacena la información de la aplicación en una base de datos y contiene los *webservices* necesarios. Para el envío de datos se utilizó el método POST de PHP por la seguridad de los datos, que a diferencia del método GET los datos no viajan por la URL, sino que se envían ocultos por la entrada estándar STDIO.

### **6.2.Estrategias y acciones futuras**

#### **6.2.1. Distancia euclidiana**

Por el momento, la distancia que se toma como referencia para la construcción del clúster es la distancia euclidiana. La limitación de este cálculo es que el resultado es una distancia teórica, sin embargo no es una distancia real porque calcula la distancia más corta no importando si existen calles, edificios o muros como se muestra en la Figura 26.

# Figura 26. **Distancia teórica del Centro comercial Miraflores al Gran Tikal Futura Hotel**

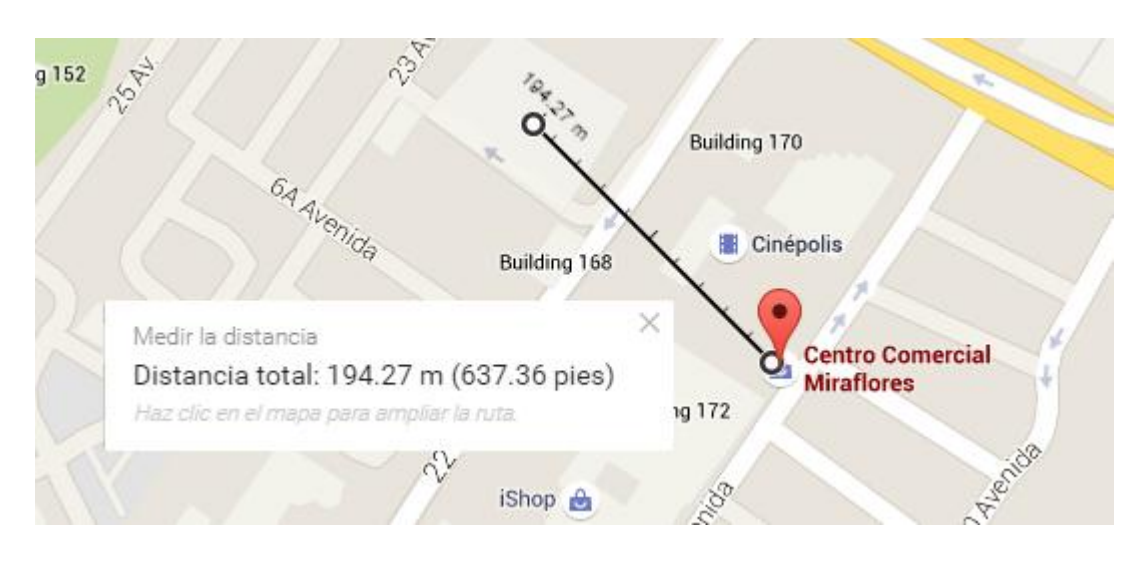

Fuente: google maps. [goo.gl/02582g](https://goo.gl/02582g)

Para calcular el marcador más cercano al punto de referencia se podría dar una opción más acertada utilizando el API *Google Directions*, el cual es un servicio que calcula la dirección entre dos puntos por medio de HTTP. El método principal solamente necesita el punto de origen, punto destino y forma de viaje a pie, bicicleta, en automóvil y en transporte público.

En la Figura 27, se muestra el recorrido que debe de tomar una persona que se transporta por medio de vehículo.

# Figura 27. **Ruta por medio de vehículo del Centro comercial Miraflores al Gran Tikal Futura Hotel**

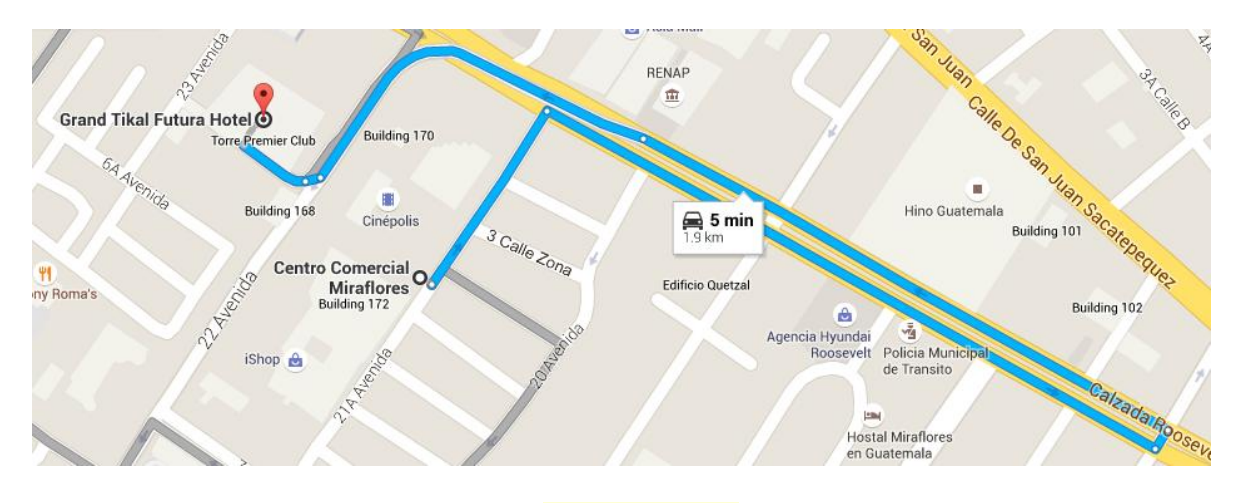

Fuente: google maps. [goo.gl/HYMxQM](https://goo.gl/HYMxQM)

Si se compara la distancia teórica contra la distancia que se tomaría un vehículo en llegar del punto origen al punto destino, esta última aumenta porque debe de seguir un camino por donde sea permitido el paso de vehículos.

# **6.2.2. Capacidad del servidor**

El servidor web del prototipo se encuentra alojado en un *hosting* gratis llamado 000webhost el cual cuenta con las siguientes características:

- 1500 MB de espacio para almacenamiento
- 100 GB de transferencia mensual
- Ofrece un 99 % del tiempo en línea incluyendo soporte
- Utiliza PHP 5
- Permite 2 bases de datos en MySQL 5
- Panel de control
- FTP

### **6.2.2.1. Servidor web a futuro**

Con el tiempo la aplicación móvil Carpooling GT tendrá un aumento en usuarios registrados. Actualmente el servidor no soportaría a toda la población de la ciudad de Guatemala por lo que se propone una migración a los servicios que ofrece *Amazon Cloud*.

*Amazon Web Services* (AWS) es un servicio web de Amazon el cual es una opción flexible y escalable para el almacenamiento de información. Este se divide en componentes, los cuales tienen como objetivo en forma conjunta el alojamiento de aplicaciones. Entre las características de AWS se encuentran:

- Tamaño de la web modificable
- Permite almacenar y recuperar una cantidad ilimitada de datos.
- La base de datos es auto escalable
- Al iniciar el uso de AWS cada mes durante un año se darán ciertos servicios gratis (30GB espacio de almacenamiento 15GB de ancho de banda saliente 1GB de transferencia de datos).
- Se tiene la opción de utilizar AWS bajo demanda esto elimina la planificación de la compra, mantenimiento de hardware y reduce los costos a \$ 0.013 por hora.

#### **6.3.Impacto social**

#### **6.3.1. Seguridad de los usuarios**

Al momento de ingresar datos personales a una aplicación usuarios tienen desconfianza de utilizarla por motivos de seguridad. Carpooling GT depende del uso que el usuario desee darle a la aplicación. El prototipo da la opción de poder aceptar o rechazar las solicitudes que cada usuario tenga.

En Carpooling GT se utiliza un ranking por usuario, al momento de terminar un viaje, tanto el pasajero como el conductor pueden calificar al usuario dando una calificación de 1 a 5. Este ranking es visto por los usuarios para futuros viajes. Para analizar este tipo de información de cada usuario se propone que para futuras versiones del prototipo incluir un análisis de los valores de confianza. El algoritmo TidalTrust es utilizado para procesar valores personalizados de confianza en redes sociales.

Para aumentar la seguridad se recomienda la utilización del API de Facebook para registrar a los usuarios de la aplicación. Al utilizar este control de usuarios, se restringiría el acceso a la información personal a todos los usuarios. Se crearía una red social en donde solamente se podrían ver las publicaciones de usuarios de Carpooling GT que sean amigos en Facebook.

#### **6.3.2. Alianzas estratégicas**

Para que toda la población de la ciudad de Guatemala que posea Smartphone pueda utilizar la aplicación se podría hacer una alianza con la municipalidad de Guatemala, en donde se proponga la aplicación como una nueva alternativa para que las personas se movilicen. Al promover el compartir vehículo se reduciría el tránsito dentro de la ciudad de Guatemala. Al viajar en un vehículo más de una persona, se reduce la carga vehicular lo cual reduce el tiempo que se invierte en llegar al destino. Al promover el concepto de *carpooling* por medio de una entidad que lo respalde, la aplicación tendría más aceptación.

#### **6.4.Impacto económico**

La aplicación solamente tiene una versión gratuita que puede ser descargada por cualquier persona que cuente con un *smartphone*. El retorno de la inversión de la aplicación será para versiones más completas. Con este tipo de estrategia, se logra la fidelización con los clientes, los cuales se identificarán con la aplicación y la utilizarán por su experiencia con la primera versión. Esta técnica también logrará establecer una diferenciación con la competencia. Pero el principal objetivo es la viralización del uso de la aplicación.

La aplicación deja a criterio del usuario la remuneración que el conductor desee cobrar. Esta por el momento seria por medio de efectivo y en acuerdo entre pasajeros y conductor. Se puede implementar más adelante el uso de *PayPal* para realizar los pagos en línea antes de empezar un viaje.

#### **6.5.Impacto tecnológico**

Carpooling GT es una aplicación que permite a personas con rutas similares compartir vehículo. Esta forma innovadora de movilizarse trae beneficios tecnológicos.

La migración de estos últimos años de utilizar páginas web, pasar a utilizar aplicaciones móviles permite al usuario tener una opción portátil para acceder a la aplicación desde cualquier punto donde se encuentre. El uso del GPS, los *smartphones* cuentan con la función de por medio del GPS dar la ubicación actual del dispositivo. Esto permite identificar a cualquier usuario que tenga esta función activada.

Para darle un valor agregado a la aplicación desarrollada se puede evaluar la posibilidad de integrarla con aplicaciones afines, por ejemplo software que monitoreen el tránsito vehicular, como Waze. Con estas dos aplicaciones, se pueden dar tiempos más exactos, tener varias opciones en una misma aplicación, tomar en cuenta factores como tránsito, accidentes, desvíos, etc.

#### **6.6.Producto**

Carpooling GT es una aplicación móvil que ayuda a las personas con rutas similares a compartir vehículo. Para utilizarla debe descargar la aplicación Android del sitio web. Una vez descargada e instalada en el teléfono celular se debe ingresar a la aplicación. Para empezar a utilizarla es necesario crear un perfil con datos personales básicos, tales como, correo electrónico, nombre, apellido y rol que va a desempeñar dentro de la aplicación. El rol puede ser pasajero o piloto.

El usuario con rol de piloto puede publicar un viaje a partir de su ubicación. En el viaje debe proporcionar información como cantidad de asientos disponibles, ubicación, lugar destino, fecha y hora. Si es pasajero, al igual que el piloto ingresa el lugar de partida, lugar destino, fecha y hora y la aplicación móvil busca coincidencias dentro de la red del pasajero. El sistema le mostrará las coincidencias de pilotos con rutas similares que encuentre.

Con la información desplegada, el pasajero puede evaluar y escoger con qué piloto hará su viaje. Al piloto le llegan una cantidad de peticiones pero solo podrá elegir la cantidad de personas igual al número de asientos vacíos que publicó anteriormente. Al igual que el pasajero, el piloto decide que personas califican para compartir el viaje con él.

La decisión tanto del piloto como del pasajero sobre con quién compartir el viaje se puede basar en la parte de record del perfil de la persona. En esta sección se puede ver la calificación que la persona ha obtenido de viajes anteriores y cantidad de viajes exitosos y fallidos que ha tenido. Esta información dará más confianza a las personas para poder escoger a las personas.

Luego de terminado el viaje, los participantes pueden calificarse entre ellos para empezar a crear su historial en la aplicación y así más personas los puedan preferir por su nivel de ranking.

#### **6.6.1. Mercado objetivo**

Carpooling GT tiene un mercado objetivo de personas comprendidas entre las edades de quince a sesenta años, que deseen movilizarse y quieran compartir vehículo con otras personas. Para ello deben tener un *smartphone* de gama media el cual tenga la función de GPS y un plan de datos para navegar con la aplicación.

#### **6.6.2. Necesidades del mercado**

La principal necesidad que tienen las personas en la ciudad de Guatemala es contar con una forma segura de transportarse a sus lugares de trabajo o estudio y cumplir con un horario establecido.

#### **6.6.3. Ventaja competitiva**

Por ser una aplicación innovadora en Guatemala las ventajas que la diferencian de aplicaciones existentes para otros países son la usabilidad, el concepto de compartir con personas de rutas similares y la satisfacción del cliente. La aplicación es eficaz, ya que es precisa y permite a los usuarios alcanzar su objetivo además es fácil de usar e intuitiva. Es eficiente ya que el tiempo de respuesta es relativamente rápido.

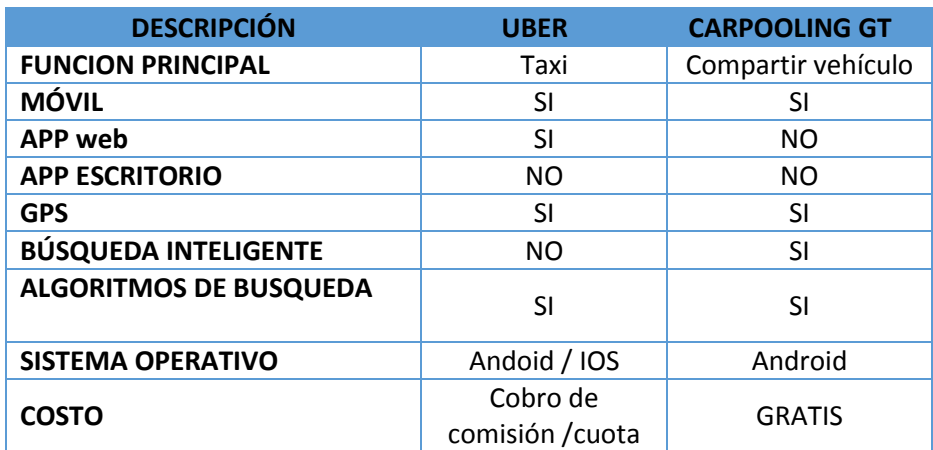

#### Tabla V. **Comparación Uber vs Carpooling GT**

Fuente: elaboración propia.

En la tabla V, se realiza una comparación entre una de las aplicaciones más similares a Carpooling GT que se encuentran en el mercado actualmente. Uber es más orientada a brindar un servicio parecido a cómo funciona un Taxi en comparación con Carpooling GT que se centra en el compartir vehículo. Ambas tienen aplicación móvil y la función de poder utilizar el GPS. Uber se encuentra disponible para Android y para IOS mientras que Carpooling GT solamente está desarrollada para dispositivos Android, El costo es mayor diferencia entre estas dos aplicaciones, Uber cobra un porcentaje de comisión por cada viaje que el usuario realice. La cuota a cobrar entonces se compone de el precio que el conductores cobre más la comisión impuesta por Uber. A diferencia Carpooling GT es totalmente gratis desde el momento de descargar la aplicación. El cobro del viaje queda a criterio del conductor.

# Figura 28. **Diagrama Business Model Canvas**

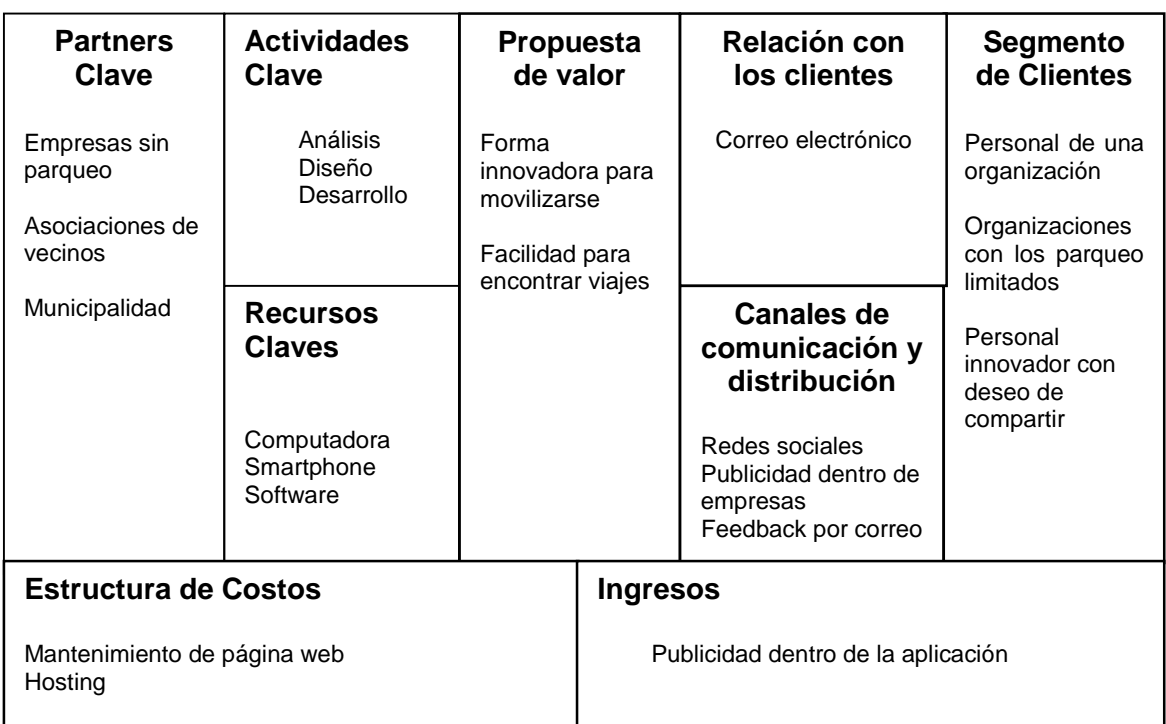

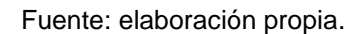

En la figura 23, se muestra el modelo de negocio de Carpooling GT. En donde se abordan los nueve puntos más importantes del prototipo.

- El segmento de clientes contiene a quien va dirigido el prototipo. Para Carpooling GT son personas que trabajen o vivan cerca, organizaciones con parqueos limitados y personas innovadoras que deseen compartir su vehículo.
- La propuesta de valor es lo que se le ofrece al cliente que es una forma innovadora para movilizarse y facilitarle la forma en que se moviliza.
- Los canales de distribución y comunicación son los medio por los cuales se establecerá una comunicación con el cliente, en este caso será el correo electrónico y otros medios como las redes sociales.
- La relación con el cliente va ser por medio de correo electrónico.
- Las fuentes de ingresos, por ser una aplicación sin costo, será por medio de anuncios que aparecerán dentro de la aplicación en futuras versiones.
- Los recursos claves son todo lo que se necesita para la creación y uso de la aplicación, en este caso: computadoras, teléfonos inteligentes y diferentes tipos de software para el desarrollo de la aplicación.
- Las actividades claves que se llevaron a lo largo del prototipo fueron el diseño, análisis y desarrollo de la aplicación.
- Los *partners* claves son los posibles aleados los cuales contribuirán de diferentes formas al crecimiento de la aplicación, por ejemplo proyectos con la municipalidad de la ciudad de Guatemala, empresas sin parqueo o asociaciones de vecinos.
- La estructura de costos son los gastos que se tendrían con la aplicación para Carpooling GT sería el pago de *hosting* y el mantenimiento de la página web.

# **6.7.Limitaciones**

# **6.7.1. Especificación del dispositivo móvil**

- Para utilizar Carpooling GT el usuario debe de contar con un dispositivo móvil que contenga sistema operativo Android igual o superior a la versión 9 para que funcione correctamente.
- Debe de tener habilitada la opción de ubicación en el dispositivo móvil para que Carpooling GT pueda obtener las coordenadas de la ubicación.
- Para realizar la búsqueda, el punto de inicio es la ubicación actual del usuario. El usuario no puede modificar este punto a menos que su ubicación cambie.

# **CONCLUSIONES**

- 1. Se desarrolló el prototipo Carpooling GT, una aplicación móvil para dispositivos Android, que permite a las personas con rutas similares movilizarse dentro de la ciudad de Guatemala.
- 2. Se creó la aplicación móvil Carpooling GT basada en el concepto de *carpooling* para movilizarse dentro de la ciudad de Guatemala. Carpooling GT realiza la búsqueda inteligente basado en el análisis de clúster y distancia euclidiana.
- 3. Se redujo el tiempo de búsqueda de los usuarios por medio del análisis de clúster, mostrando los 20 viajes más cercanos a la ubicación del usuario. Por medio del cálculo de la distancia euclidiana la aplicación sugiere la mejor opción dentro del clúster, en menos de un minuto dependiendo del plan de datos del dispositivo móvil.
- 4. Para la publicación de la aplicación móvil se utilizó el software libre Android y para el desarrollo se utilizaron APIs y librerías de código abierto. Por lo tanto, los usuarios pueden descargar la aplicación de forma gratuita.

# **RECOMENDACIONES**

- 1. Cuando el número de usuarios aumente, se sugiere cambiar el análisis de clúster a un método de k-means el cual consiste en agrupar "n" observaciones en "k" grupos en donde cada observación pertenece al grupo más cercano.
- 2. Para el buen funcionamiento de la aplicación, se sugiere que la versión de Android sea nueve o mayor. Tener activa la ubicación del usuario y contar con un plan de datos.

# **ANEXOS**

# **ANEXO 1: Licenciamiento LGPL (Licencia Pública General Reducida de GNU)**

Carpooling GT se encuentra bajo la licencia LGPL o GPL reducida. Se utilizó esta licencia porque la aplicación podría ser utilizada por software privativo o libre. La razón por la cual se escogió esta licencia es porque existen bibliotecas disponibles para software privativo similares a la aplicación propuesta.

Este licenciamiento maneja el concepto general de *copyleft*, que consiste en que un software sea libre al igual que todas las versiones modificadas y la distribución de la aplicación. Por tanto, el *copyleft* se resumen que cualquier persona que redistribuya el software, modificado o no, debe otorgar el permiso de copiarlo, redistribuirlo o modificarlo con la condición de notificar dentro de la aplicación que hace referencia a la licencia LGPL de GNU.

# **REFERENCIAS BIBLIOGRÁFICAS**

- Akshay, B., Asmita, G., Kshetrapal, J., & Archana, W. (2013). *Car Pool'up – Realtime Carpooling using GPS*. Obtenido de http://www.met.edu/Institutes/ICS/NCNHIT/papers/28.pdf Recuperado el 28 de mayo de 2014.
- Caicedo, F. (2003). *Aplicaciones de las TIC a la gestión de aparcamientos.* Obtenido de http://www.minetur.gob.es/Publicaciones/Publicacionesperiodicas/Econo miaIndustrial/RevistaEconomiaIndustrial/353/073caicedo.pdf Recuperado el 05 de agosto de 2014.
- Camós, J. (08 de agosto de 2012). *Plataformas de coche compartido: Carpooling*. Obtenido de http://www.motorpasionfuturo.com/cochecompartido/plataformas-de-coche-compartido-carpooling Recuperado el 02 de mayo de 2014.
- Cañas, A. (8 de marzo de 2012). *Movilidad Urbana Ecológica.* Obtenido de http://www.slideshare.net/uicnmesoamerica/movilidad-urbana-ecolgicacaso-de-ciudad-de-guate Recuperado el 26 de julio de 2013.
- Chan, N., & Shaheen, S. (05 de septiembre de 2011). *Ridesharing in North America: Past, Present, and Future*. Obtenido de http://tsrc.berkeley.edu/sites/tsrc.berkeley.edu/files/Ridesharing%20in%2 0North%20America%20Past%20%20Present%20%20and%20Future.pdf Recuperado el 20 de febrero de 2014.
- Fernandez, A. G. (abril de 2012). *El potencial de éxito del carpooling en España*. Obtenido de http://media.wix.com/ugd/d91957\_2e2218bf11fdcb483792103b672fb01c. pdf Recuperado el 01 de junio de 2013.
- González, E. (2011, p.4). *Tecnología para una movilidad sostenible.* Obtenido de http://dspace.uma.es/xmlui/bitstream/handle/10630/4665/44\_pdfsam\_revi stauciencia06.pdf?sequence=1 Recuperado el 12 de septiembre de 2013.
- Hidalgo, D. (2013). *Amovens*. Obtenido de https://www.amovens.com/es/ Recuperado el 24 de septiembre de 2014.
- Huffington. (04 de abril de 2014). *The Sharing Economy: Communism or Hyper Capitalism?* Obtenido de http://tech.eu/features/481/ride-sharing-europecarpooling-blablacar/ Recuperado el 28 de marzo de 2015.
- LanceTalent. (20 de febrero de 2014). *Los 3 tipos de aplicaciones móviles: ventajas e inconvenientes*. Obtenido de http://www.lancetalent.com/blog/tipos-de-aplicaciones-moviles-ventajasinconvenientes/ Recuperado el 15 de agosto de 2014.

Meece, M. (04 de julio de 2012). *Car-Pooling Makes a Surge on Apps and Social Media*. Obtenido de http://www.nytimes.com/2012/07/05/technology/technology-makes-carpooling-safer-and-easier.html?pagewanted=all&\_r=0 Recuperado el 14 de enero de 2015.

muniguate. (2002). *Sistema de Transporte Colectivo Masivo para la Ciudad de Guatemala.* Obtenido de http://www.muniguate.com/index.php/transmetro/85-temas/5402 dictamentecnico Recuperado el 28 de julio de 2013.

- Ojeda, C. I. (2012). *Estudio de mercado carpooling FEN.* Obtenido de http://www.tesis.uchile.cl/bitstream/handle/2250/112225/Seminario%20de %20T%C3%ADtulo%20Estudio%20de%20Mercado%20Carpooling%20E N%20Carolina%20Arce.pdf?sequence=1 Recuperado el 15 de agosto de 2014.
- Rauch , D., & Schleicher , D. (14 de enero de 2015). *Like Uber, But for Local Governmental Policy: The Future of Local.* Obtenido de http://papers.ssrn.com/sol3/Papers.cfm?abstract\_id=2549919 Recuperado el 13 de enero de 2015.
- SAT. (2013). *Indicadores Tributarios.* Obtenido de http://portal.sat.gob.gt/sitio/index.php/aduanas/47-estadicastributarias/336-indicadores-tributarios.html Recuperado el 29 de octubre de 2014.
- Scholl, M. (27 de septiembre de 2011). *Latest Trends in Car-Sharing*. Obtenido de http://www.scpknowledge.eu/sites/default/files/Gossen%20and%20Scholl%202011%20 Latest%20trends%20in%20car-sharing.pdf Recuperado el 10 de octubre de 2014.
- Shaheen, S. A. (Junio de 2010). *Greenhouse Gas Emission Impacts of Carsharing in North America* . Obtenido de http://transweb.sjsu.edu/MTIportal/research/publications/documents/Cars haring%20and%20Co2%20(6.23.2010).pdf Recuperado el 12 de enero de 2015.
- Shaheen, S., Cohen, A., & Chung, M. (2009). *North American Carsharing 10-Year Retrospective*. Obtenido de http://www.rmi.org/Content/Files/North%20American%20Carsharing%20- %2010%20Year%20Retrospective.pdf Recuperado el 17 de diciembre de 2014.
- Shannon, K. (02 de marzo de 2010). *Social Networking and Phone Apps Enable Smarter Carpooling*. Obtenido de http://intelematicstoday.com/2010/03/02/social-networking-and-phoneapps-enable-smarter-carpooling/ Recuperado el 28 de mayo de 2014.
- Simmons, A. (2012). *P2P Carsharing Service Design: Informing User Experience Development*. Obtenido de http://p2pcarsharing.us.com/wpcontent/uploads/2012/08/P2P-Carsharing-Service-Design-Lewis-Simmons.pdf Recuperado el 30 de julio de 2014.
- Thomas, N. (16 de noviembre de 2013). *Car share business BlaBlaCar coming to Britain*. Obtenido de http://www.telegraph.co.uk/finance/newsbysector/transport/10454869/Car -share-business-BlaBlaCar-coming-to-Britain.html Recuperado el 23 de mayo de 2014.
- Viegas, J. M. (2012). *Carpooling clubs solution for the addilation problem in traditional/dynamic ridesharing systems*. Obtenido de http://www.iasi.cnr.it/ewgt/16conference/ID92.pdf Recuperado el 09 de septiembre de 2014.